Документ подписан простой электронной подписью Информация о владельце:

ФИО: Агафо**ми́НИСТЕ РОТВО НАУКИ И ВЫСШЕГО ОБРАЗОВАНИЯ РОССИЙСКОЙ ФЕДЕРАЦИИ** <mark>Должно**федеральиое** государствен</mark>ное автономное образовательное учреждение **ВЫСШЕГО ОБРАЗОВАНИЯ** Уникальный программный ключ**«МОСКОВСКИЙ ПОЛИТЕХНИЧЕСКИЙ УНИВЕРСИТЕТ»** 2**5EE60RCAPCKИЙ6ИНСТИЛУТ (ФИЛИА</mark>Л) MOCKOBCKOГО ПОЛИТЕХНИЧЕСКОГО УНИВЕРСИТЕТА** Дата подписания: 17.11.2023 09:31:10

#### **Кафедра информационных технологий, электроэнергетики и систем управления**

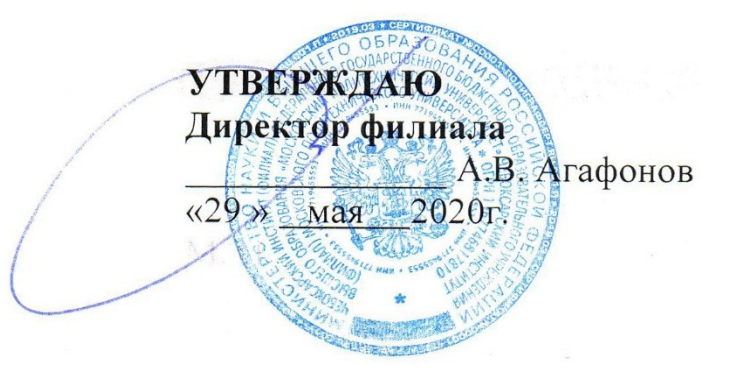

## **РАБОЧАЯ ПРОГРАММА ДИСЦИПЛИНЫ**

# **«Методы и средства подготовки электронных и печатных**

#### **изданий»**

(наименование дисциплины)

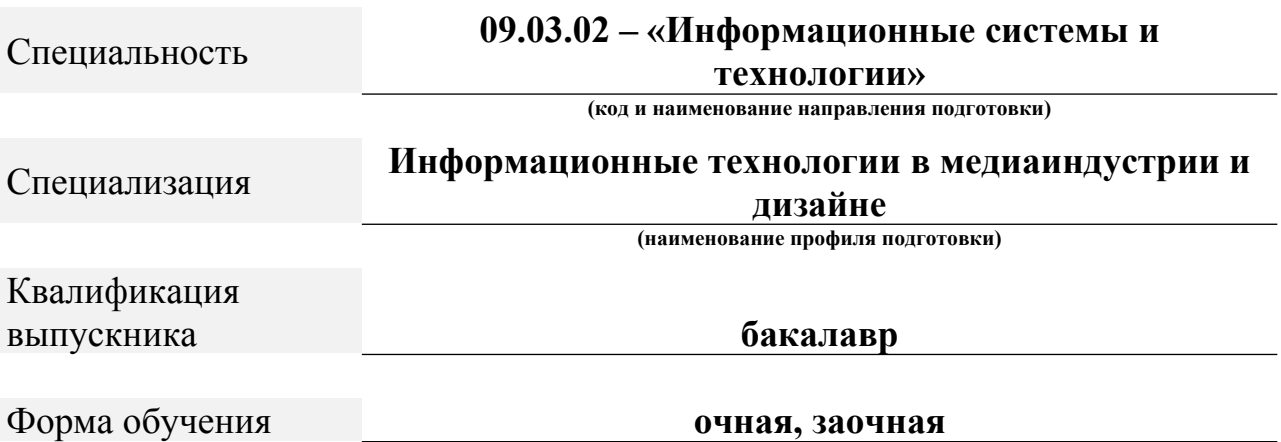

Чебоксары, 2020

Рабочая программа дисциплины разработана в соответствии со следующей документацией:

- федеральным государственным образовательным стандартом высшего образования - бакалавриат по направлению подготовки 09.03.02 – Информационные системы и технологии, утвержденный приказом Министерства науки и высшего образования Российской Федерации № 926 от 19 сентября 2017 г. зарегистрированный в Минюсте 12 октября 2017 года, рег. номер 48535 (далее – ФГОС ВО);

- приказом Минобрнауки России от 05.04.2017 № 301 «Об утверждении Порядка организации и осуществления образовательной деятельности по образовательным программам высшего образования – программам бакалавриата, программам специалитета, программам магистратуры»;

- Учебным планом (очной, заочной форм обучения) по направлению подготовки 09.03.02«Информационные системы и технологии».

Рабочая программа дисциплины включает в себя оценочные материалы для проведения текущего контроля успеваемости и промежуточной аттестации по дисциплине (п. 8 Фонд оценочных средств для проведения текущего контроля успеваемости, промежуточной аттестации по итогам освоения дисциплины).

Автор: Лепаев Александр Николаевич, доцент кафедры ИТЭСУ.

Программа одобрена на заседании кафедры ИТЭСУ (протокол № 10 от 14.05.2020).

#### **1. Перечень планируемых результатов обучения по дисциплине, соотнесенных с планируемыми результатами освоения образовательной программы (Цели освоения дисциплины)**

1.1. Целью освоения дисциплины «Методы и средства подготовки электронных и печатных изданий» является формирование фундаментальных знаний о методах и средств подготовки электронных и печатных изданий и формирование практических навыков компьютерной верстки.

Задачами освоения дисциплины «Методы и средства подготовки электронных и печатных изданий» являются: изучение видов, конструкций и характеристик издательской продукции; овладение современными технологиями производства печатных и электронных средств информации; освоение технологиями компьютерной верстки.

1.2. Области профессиональной деятельности и(или) сферы профессиональной деятельности, в которых выпускники, освоившие программу, могут осуществлять профессиональную деятельность:

06 Связь, информационные и коммуникационные технологии (в сфере исследования, разработки, внедрения и сопровождения информационных технологий и систем).

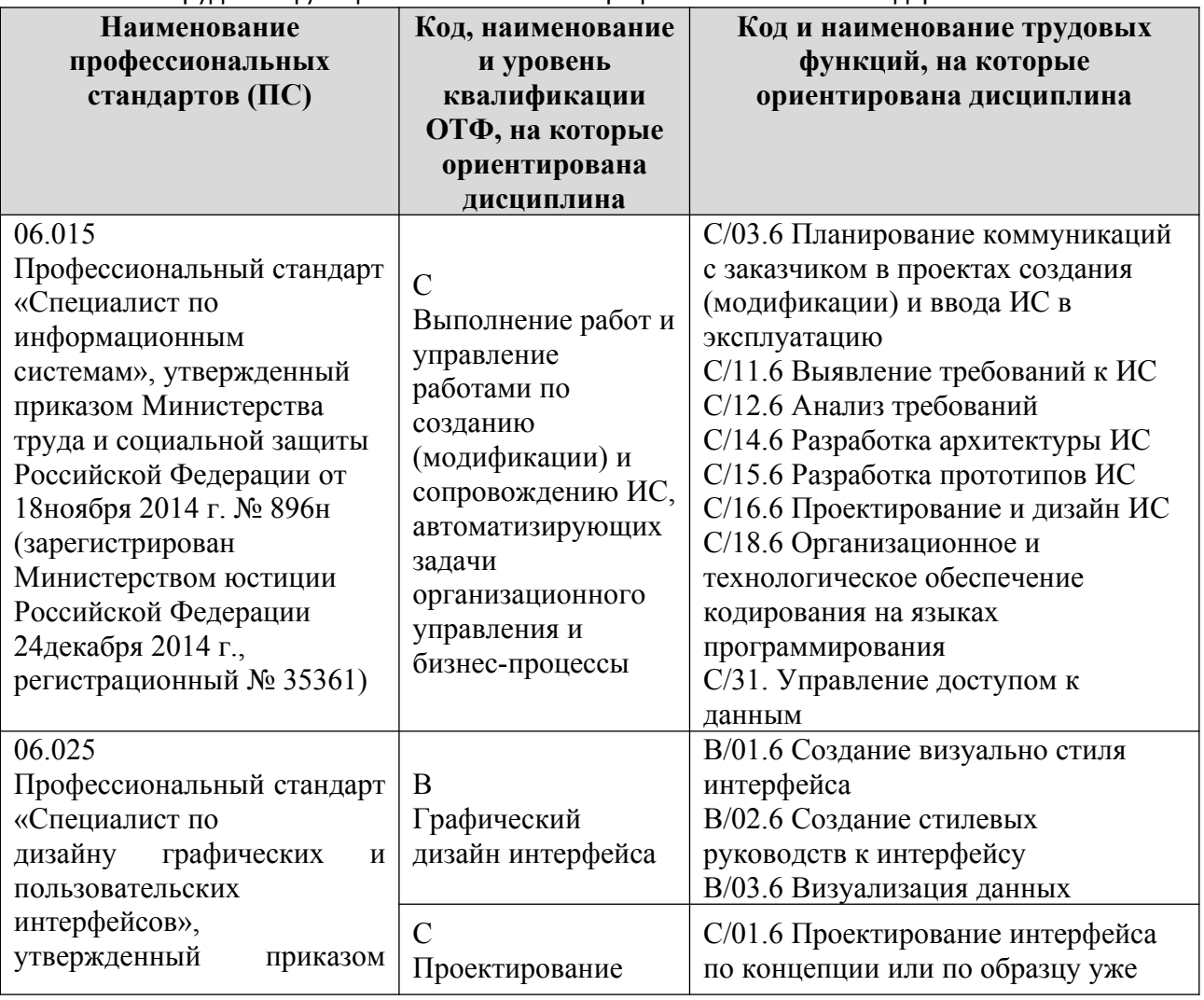

1.3. К основным задачам изучения дисциплины относится подготовка обучающихся к выполнению трудовых функций в соответствии с профессиональными стандартами:

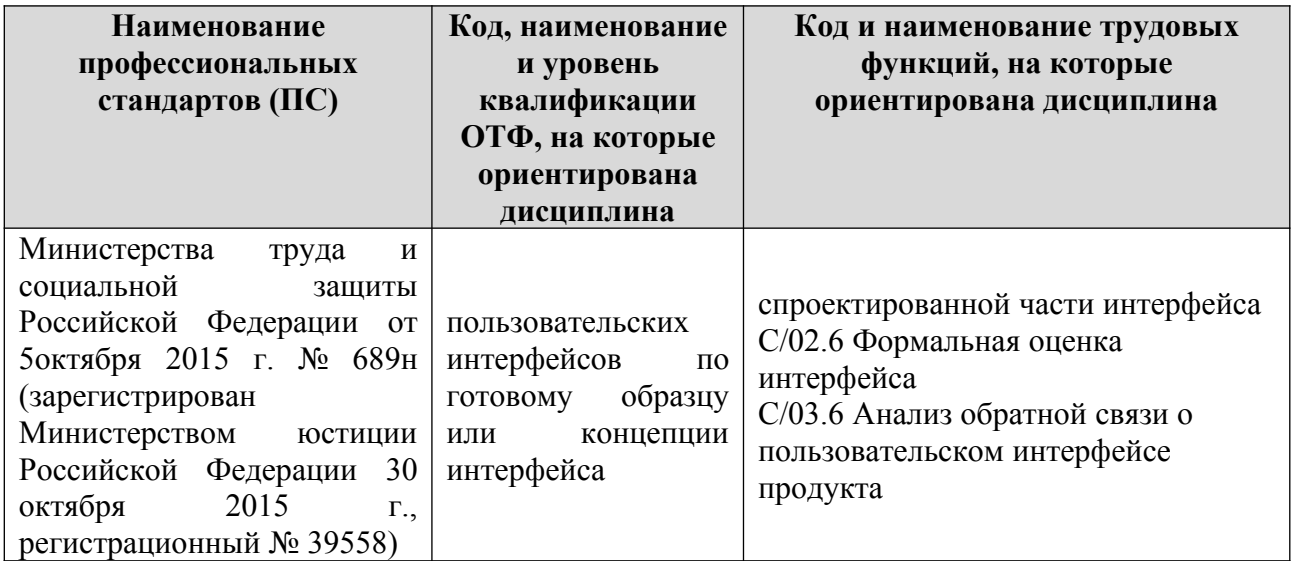

1.4. Компетенции обучающегося, формируемые в результате освоения дисциплины

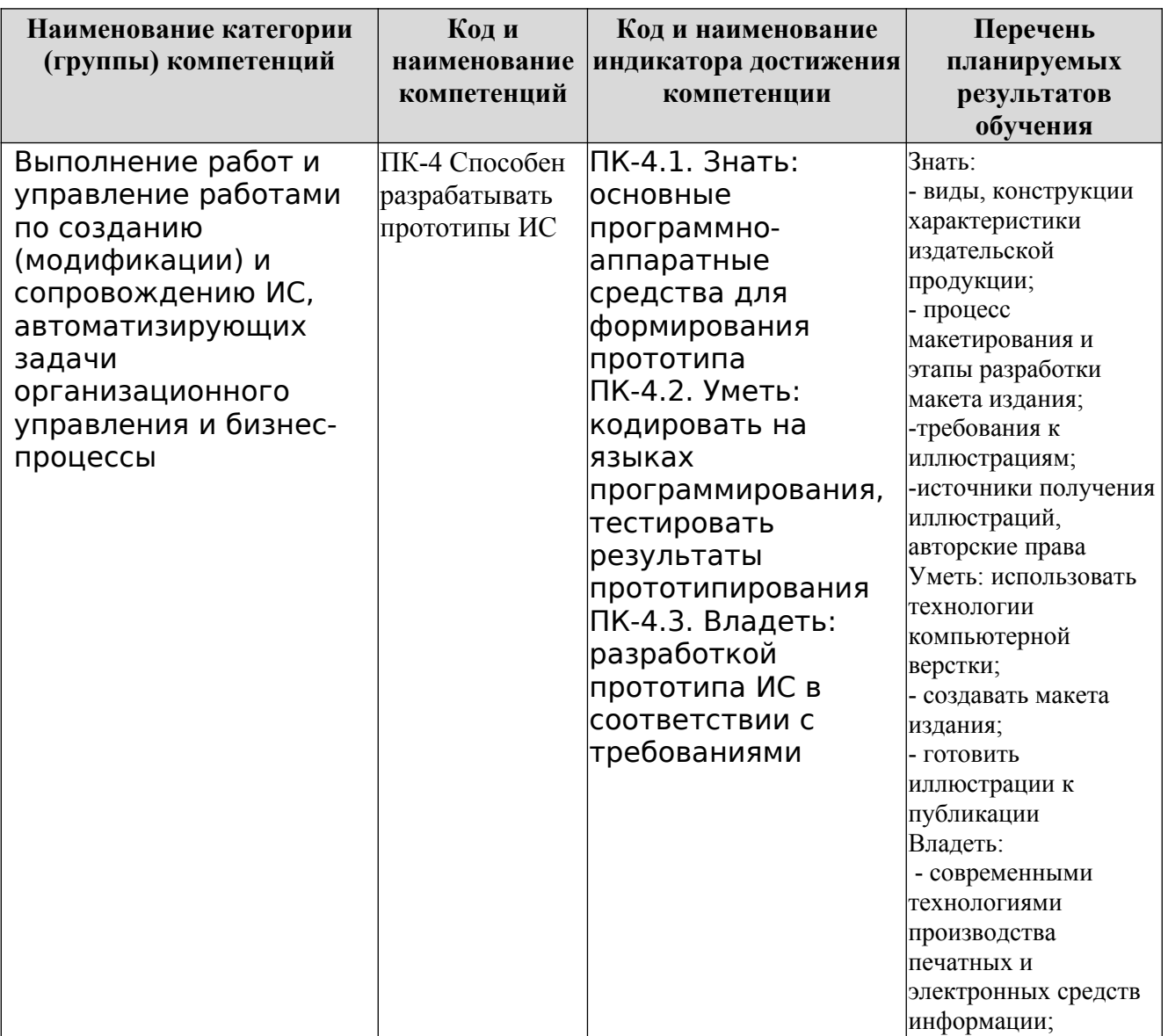

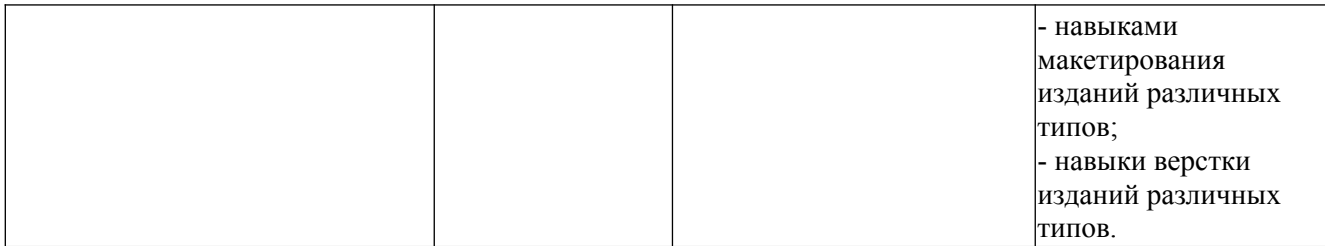

#### **2. Место дисциплины в структуре ОПОП**

Дисциплина «Методы и средства подготовки электронных и печатных изданий» реализуется в рамках вариативной части Блока 1 «Дисциплины (модуля)» программы бакалавриата.

Дисциплина преподается обучающимся по очной форме обучения в 7-м семестре, по заочной форме обучения в 8-м и 9-м семестрах.

Дисциплина «Методы и средства подготовки электронных и печатных изданий» является промежуточным этапом формирования компетенций ПК-4 процессе освоения ОПОП.

Дисциплина «Методы и средства подготовки электронных и печатных изданий» основывается на знаниях, умениях и навыках, приобретенных при изучении дисциплин: «Интеллектуальные системы», «Основы систем искусственного интеллекта», «Проектирование, дизайн и разработка трехмерных объектов», и является предшествующей для производственной практики, государственной итоговой аттестации, выполнения выпускной квалификационной работы.

Формой промежуточной аттестации знаний обучаемых по очной форме обучения является экзамен в 7-м семестре и по заочной форме экзамен в 9-м семестре.

#### **3. Объем дисциплины**

Общая трудоемкость дисциплины составляет 5 зачетных единицы (180 академических часов), в том числе **очная форма обучения:**

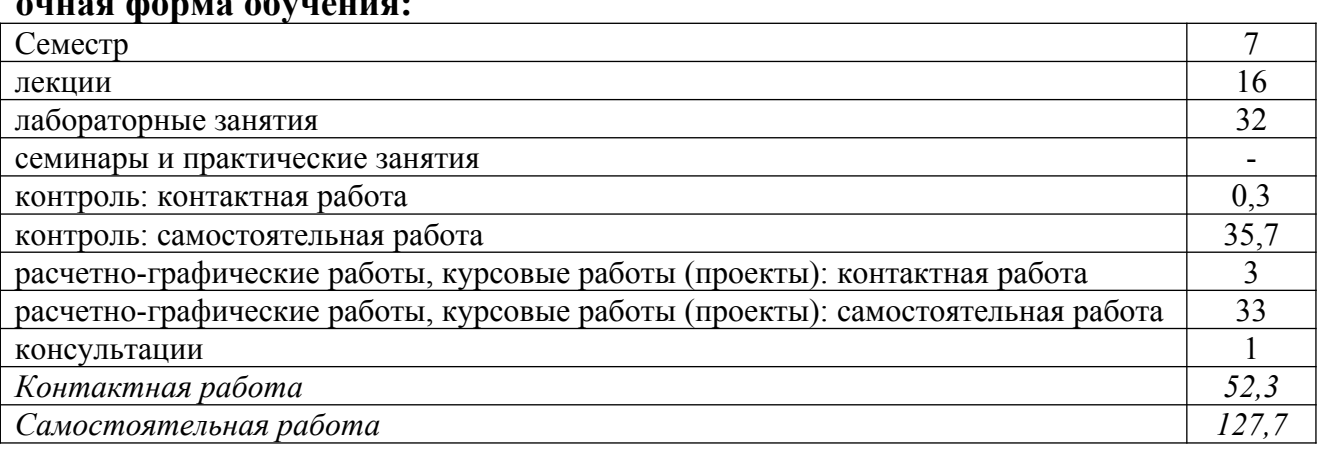

Вид промежуточной аттестации (форма контроля): экзамен

#### **заочная форма обучения:**

Семестр  $8,9$ 

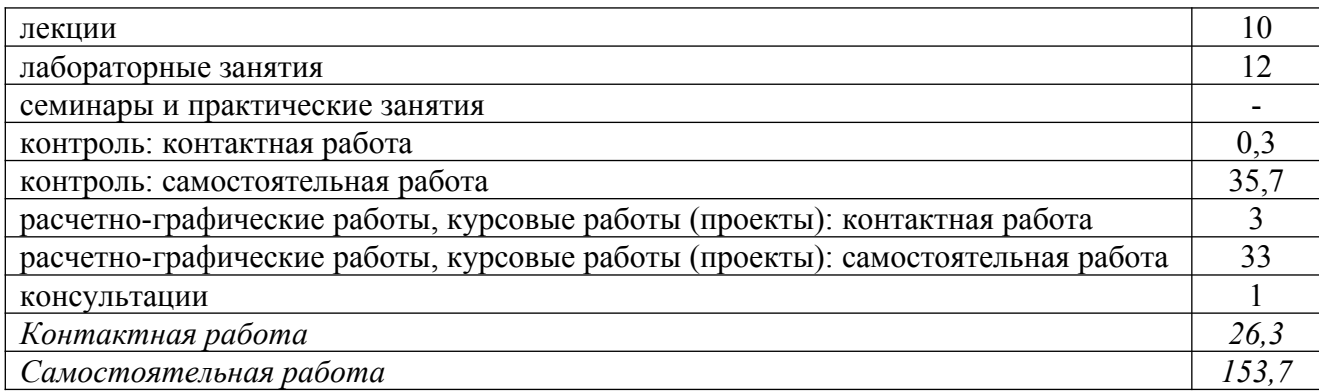

Вид промежуточной аттестации (форма контроля): экзамен

## **4. Содержание дисциплины, структурированное по темам (разделам)**

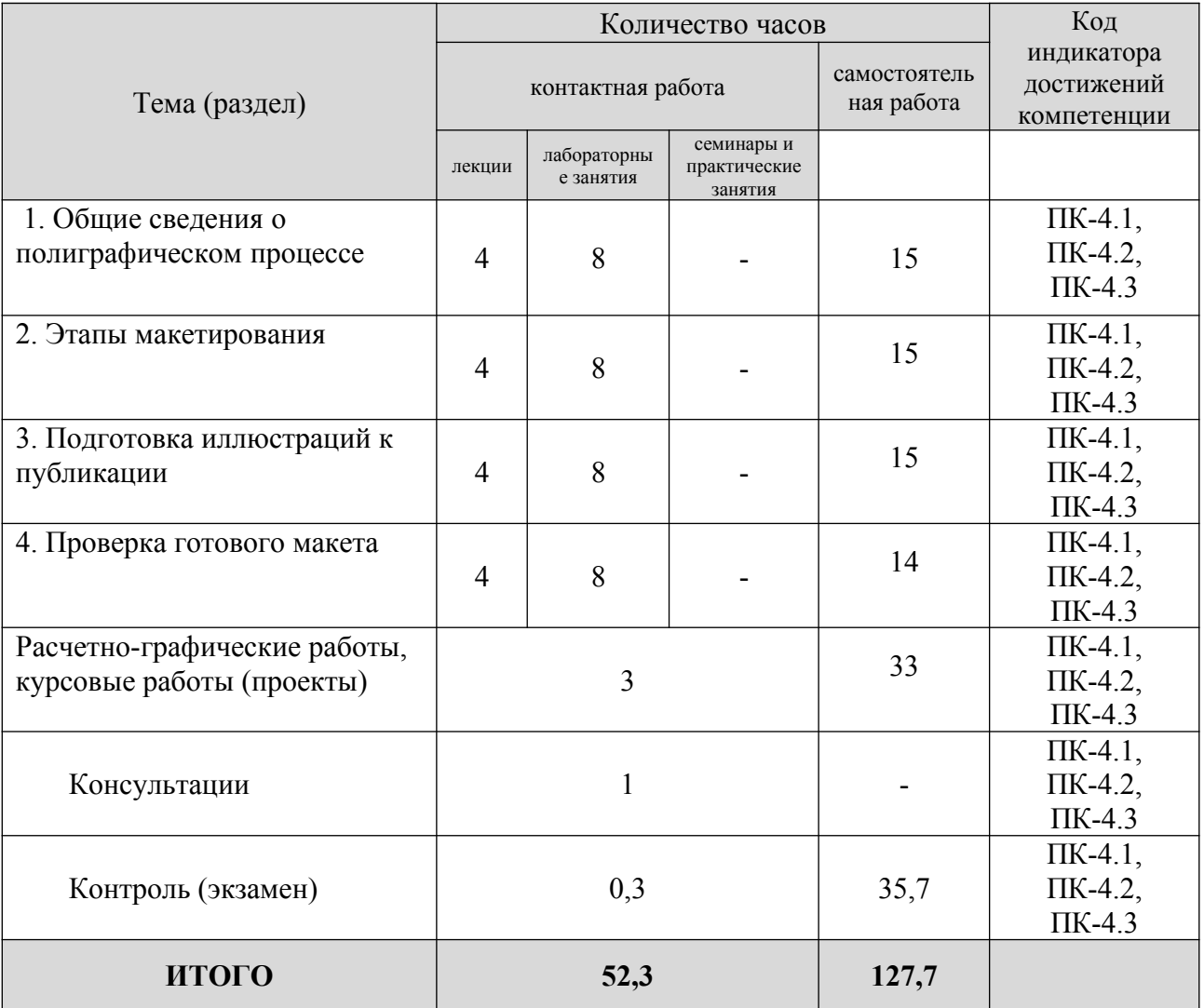

#### **Очная** форма обучения

## **Заочная форма обучения**

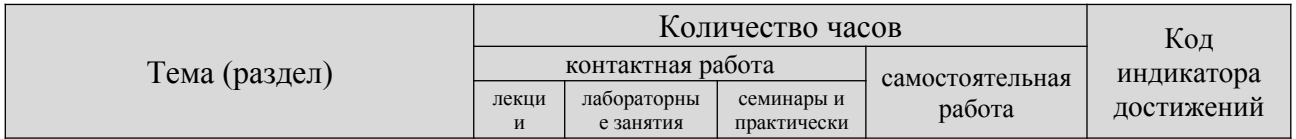

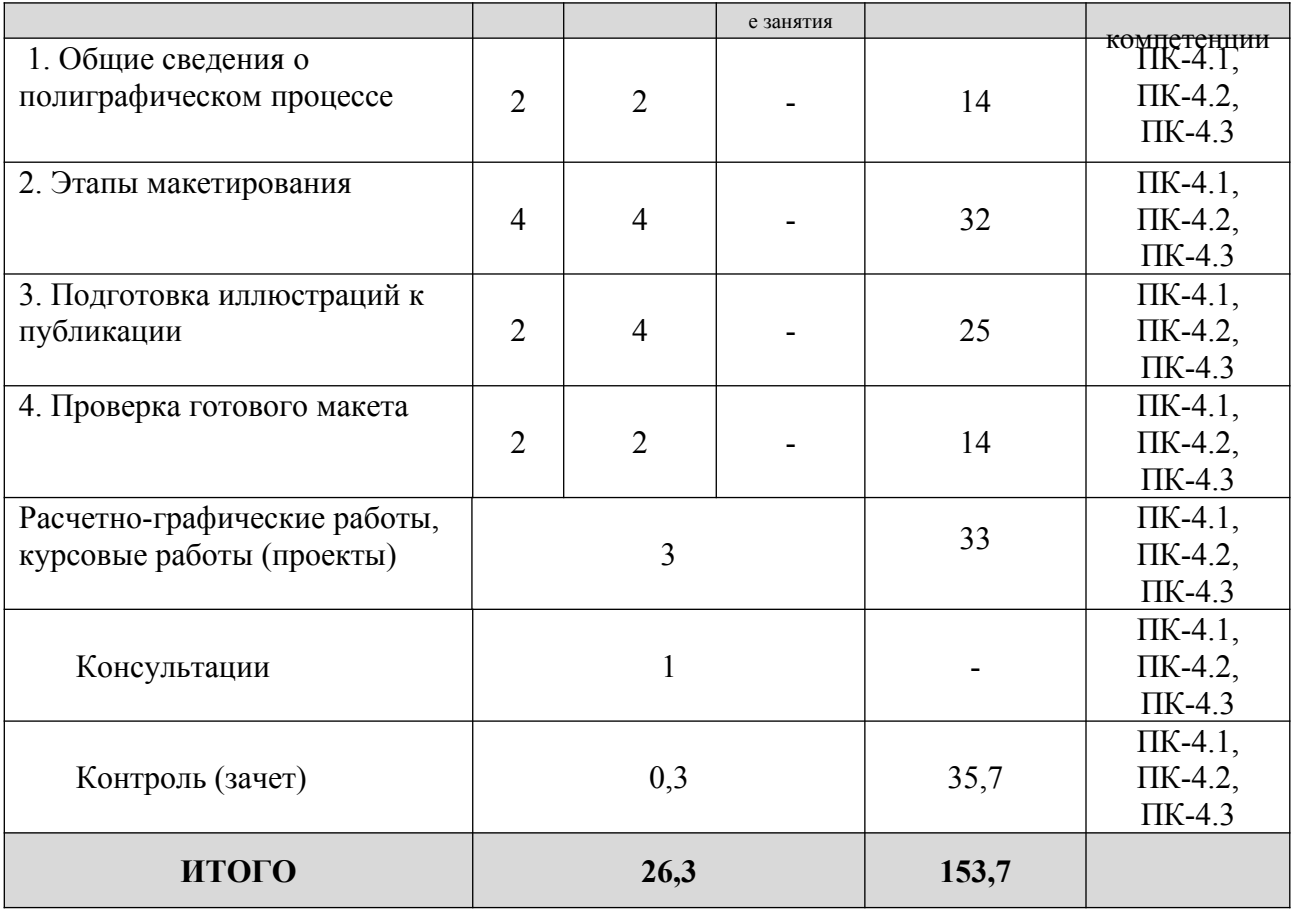

#### **5. Образовательные технологии, применяемые при освоении дисциплины**

Методика преподавания дисциплины и реализация компетентностного подхода в изложении и восприятии материала предусматривает использование следующих активных и интерактивных форм проведения групповых, индивидуальных, аудиторных занятий в сочетании с внеаудиторной работой с целью формирования и развития профессиональных навыков, обучающихся: устный опрос, доклад, тест, лабораторные работы.

Устный опрос – метод контроля, позволяющий не только опрашивать и контролировать знания учащихся, но и сразу же поправлять, повторять и закреплять знания, умения и навыки. При устном опросе устанавливается непосредственный контакт между преподавателем и обучающимся, в процессе которого преподаватель получает широкие возможности для изучения индивидуальных особенностей усвоения студентами учебного материала.

Под докладом понимается вид краткого, но информативного сообщения о сути рассматриваемого вопроса, различных мнениях об изучаемом предмете. Это проверка знаний исследователя в конкретной теме, способности самостоятельно проводить анализы и объяснять полученные им результаты.

Тест – это инструмент, предназначенный для измерения обученности обучающихся, и состоящий из системы тестовых заданий, стандартизованной процедуры проведения, обработки и анализа результатов.

Отчет – форма письменного контроля, позволяющая оценить и обобщить знания, умения и навыки, приобретенные обучающимися за время выполнения лабораторных работ и практических заданий.

Под лабораторной работой понимается практическое учебное занятие, проводимое для изучения и исследования характеристик заданного объекта и организуемое по правилам научно-экспериментального исследования (опыта, наблюдения, моделирования) с применением специального оборудования (лабораторных, технологических, измерительных установок, стендов). Проведение лабораторных работ делает учебный процесс более интересным, повышает качество обучения, усиливает практическую направленность преподавателя, способствует развитию познавательной активности у обучаемых, их логического мышления и творческой самостоятельности.

Курсовая работа – это научно-исследовательская работа студента по актуальной теме в рамках конкретной дисциплины. Является одним из способов закрепления знаний, полученных по дисциплине, путем их практического применения.

Практическое задание – это практическая подготовка, реализующаяся путем проведения практических занятий, предусматривающих участие обучающихся в выполнении отдельных элементов работ, связанных с будущей профессиональной деятельностью.

#### **6. Практическая подготовка**

Практическая подготовка реализуется путем проведения практических занятий, предусматривающих участие обучающихся в выполнении отдельных элементов работ, связанных с будущей профессиональной деятельностью. Объем занятий в форме практической подготовки составляет 2 часа по очной форме обучения и 2 часа по заочной форме обучения.

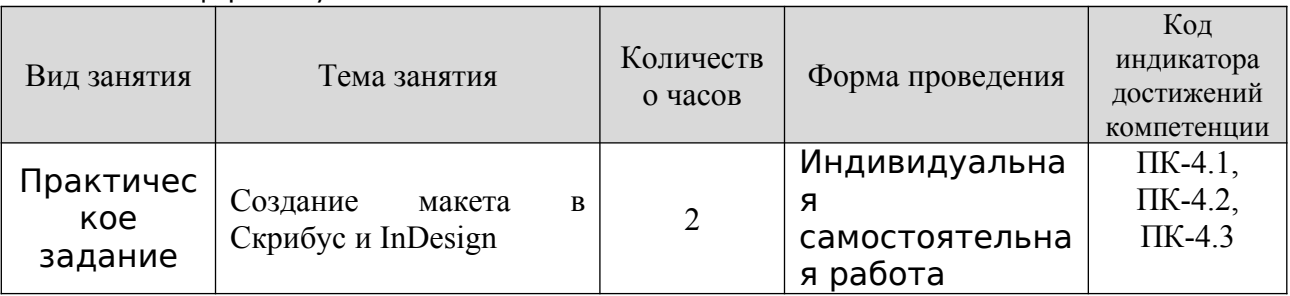

Очная форма обучения

#### **Зао**чная форма обучения

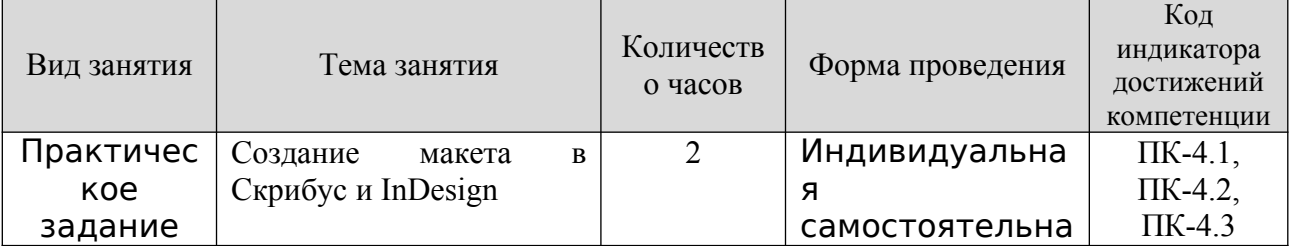

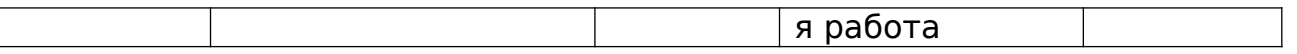

#### **7. Учебно-методическое обеспечение самостоятельной работы студентов**

Самостоятельная работа студентов предусмотрена учебным планом по дисциплине в объеме 127,7 часов по очной форме обучения и 153,7 часов по заочной форме обучения. Самостоятельная работа реализуется в рамках программы освоения дисциплины в следующих формах:

- работа с конспектом лекции;

- работа над учебным материалом литературных источников;

- поиск информации в сети «Интернет»;

- подготовка доклада;

- выполнение теста;

- выполнение курсовой работы;

- подготовка к сдаче экзамена.

Самостоятельная работа проводится с целью: выявления оптимальных конструктивных решений и параметров, определения наиболее эффективных режимов эксплуатации, стратегии текущего технического обслуживания и ремонтов; углубления и расширения теоретических знаний студентов; формирования умений использовать нормативную, справочную документацию, учебную и специальную литературу; развития познавательных способностей и активности обучающихся: самостоятельности, ответственности, организованности; формирования профессиональных компетенций; развитию исследовательских умений студентов.

Формы и виды самостоятельной работы студентов: чтение основной и дополнительной литературы – самостоятельное изучение материала по рекомендуемым литературным источникам; работа с библиотечным каталогом, самостоятельный подбор необходимой литературы; работа со справочником; поиск необходимой информации в сети Интернет; конспектирование источников; подготовка к различным формам текущей и промежуточной аттестации; выполнение домашних контрольных работ; самостоятельное выполнение практических заданий репродуктивного типа (ответы на вопросы, задачи, тесты).

Технология организации самостоятельной работы обучающихся включает использование информационных и материально-технических ресурсов образовательного учреждения: библиотеку с читальным залом, компьютерные классы с возможностью работы в Интернет; аудитории (классы) для консультационной деятельности.

Перед выполнением обучающимися внеаудиторной самостоятельной работы преподаватель проводит консультирование по выполнению задания, который включает цель задания, его содержания, сроки выполнения, ориентировочный объем работы, основные требования к результатам работы, критерии оценки. Во время выполнения обучающимися внеаудиторной самостоятельной работы и при необходимости преподаватель может проводить индивидуальные и групповые консультации.

Самостоятельная работа может осуществляться индивидуально или группами обучающихся в зависимости от цели, объема, конкретной тематики самостоятельной работы, уровня сложности, уровня умений обучающихся.

Контроль самостоятельной работы студентов предусматривает: соотнесение содержания контроля с целями обучения; объективность контроля; валидность контроля (соответствие предъявляемых заданий тому, что предполагается проверить); дифференциацию контрольно-измерительных материалов.

Формы контроля самостоятельной работы: просмотр и проверка выполнения самостоятельной работы преподавателем; организация самопроверки, взаимопроверки выполненного задания в группе; обсуждение результатов выполненной работы на занятии; проведение устного опроса.

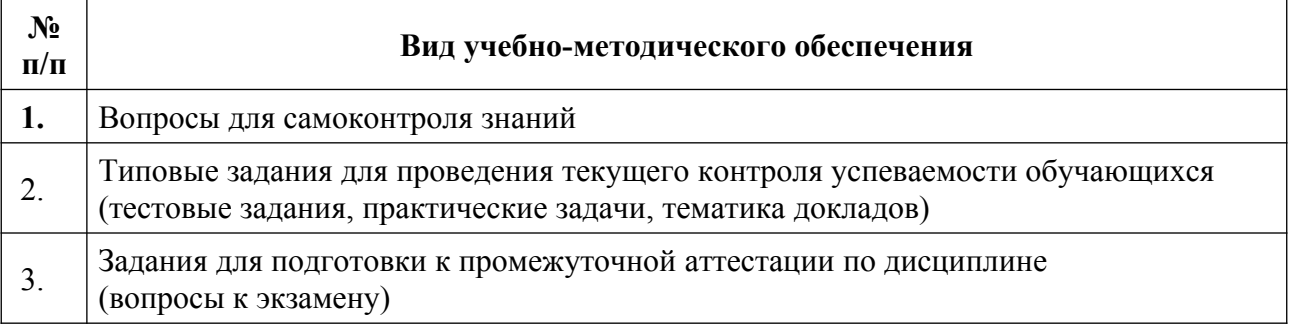

#### **8. Фонд оценочных средств для проведения текущего контроля успеваемости, промежуточной аттестации по итогам освоения дисциплины**

#### **8.1. Паспорт фонда оценочных средств**

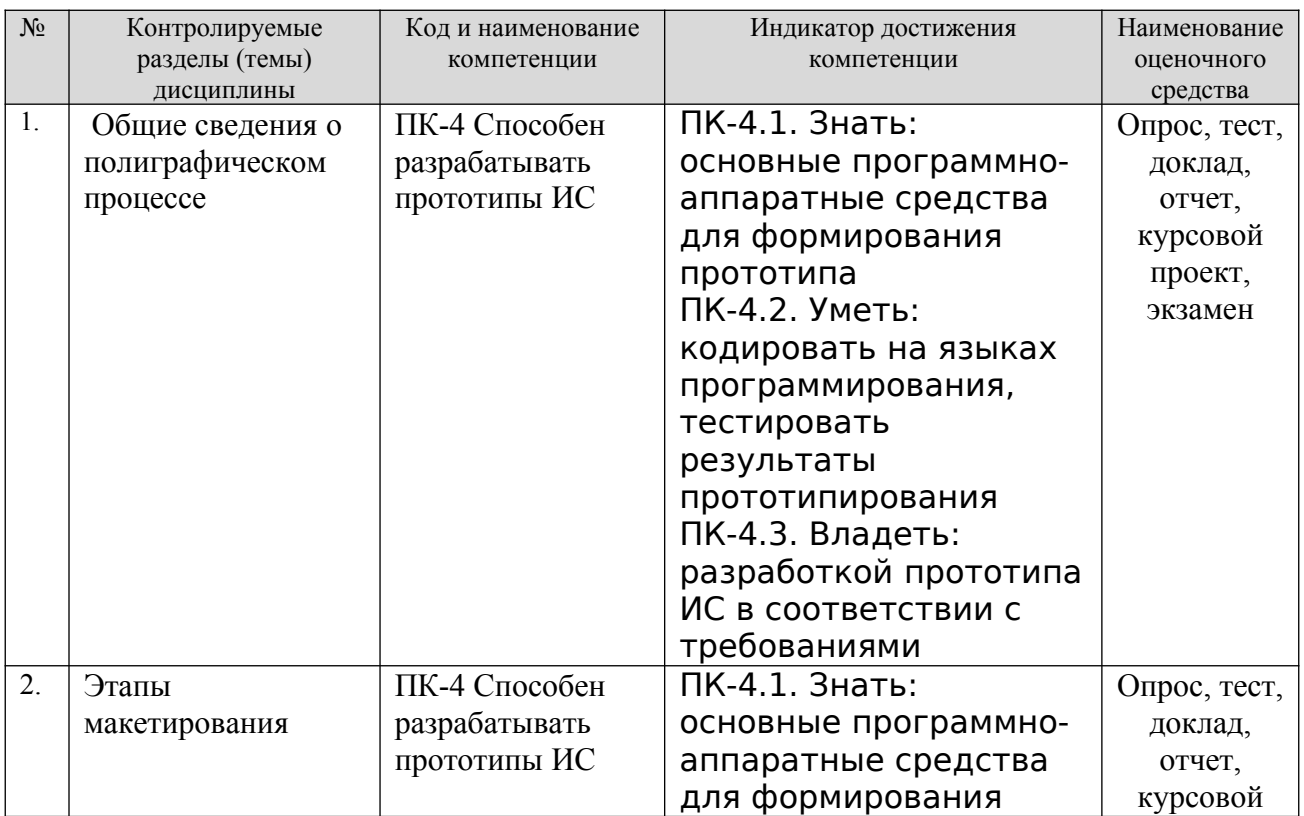

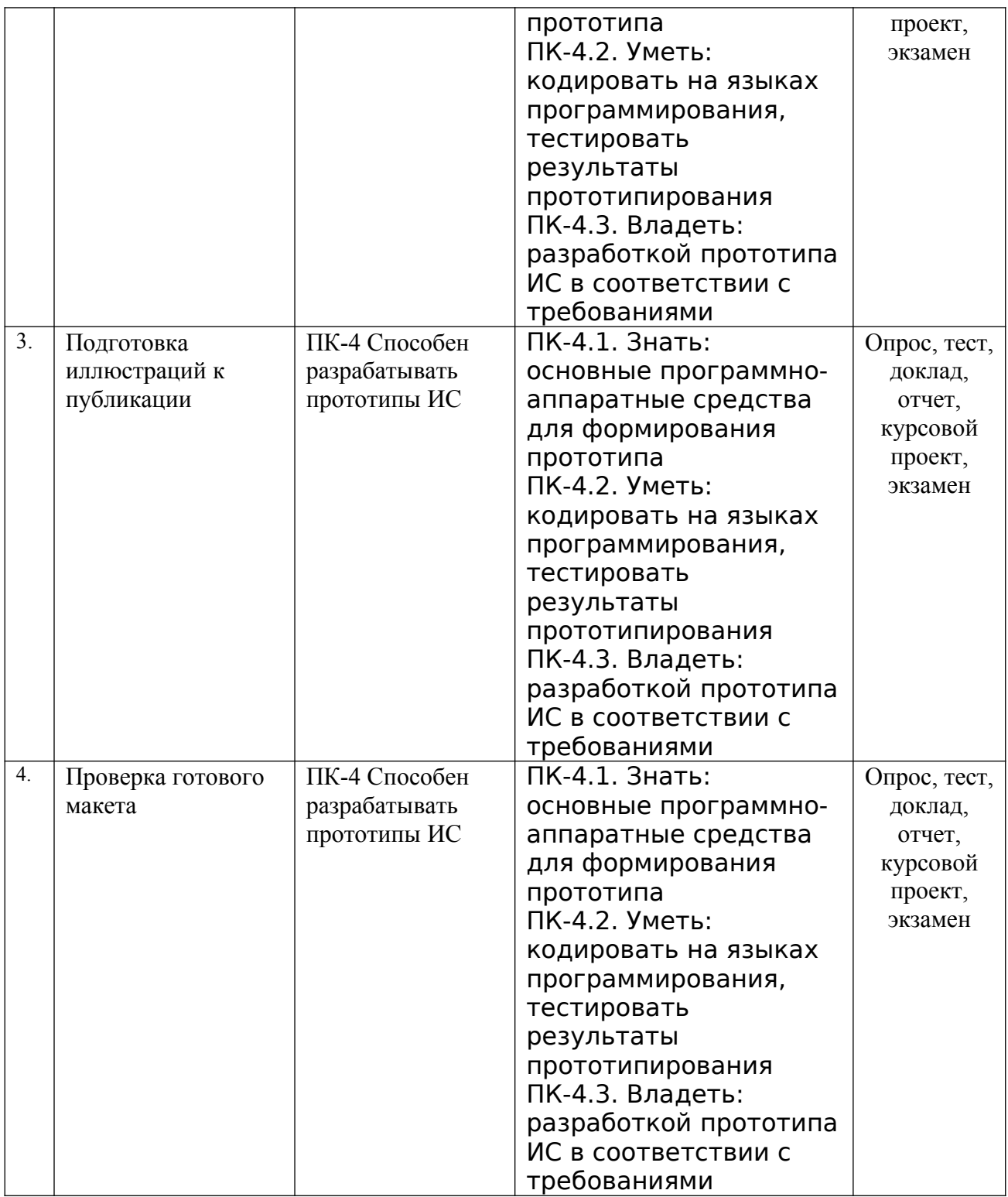

**Этапы формирования компетенций в процессе освоения ОПОП** прямо связаны с местом дисциплин в образовательной программе. Каждый этап формирования компетенции, характеризуется определенными знаниями, умениями и навыками и (или) опытом профессиональной деятельности, которые оцениваются в процессе текущего контроля успеваемости, промежуточной аттестации по дисциплине (практике) и в процессе итоговой аттестации.

Дисциплина «Методы и средства подготовки электронных и печатных изданий» является промежуточным этапом комплекса дисциплин, в ходе изучения которых у студентов формируются компетенция ПК-4.

Формирования компетенции ПК-4 начинается с изучения дисциплины дисциплин: «Интеллектуальные системы», «Основы систем искусственного интеллекта», «Проектирование, дизайн и разработка трехмерных объектов».

Завершается работа по формированию у студентов указанных компетенций в ходе производственной практики, государственной итоговой аттестации, выполнении выпускной квалификационной работы.

Итоговая оценка сформированности компетенций ПК-4 определяется в подготовке и сдаче государственного экзамена, в выполнении и защите выпускной квалификационной работы.

**В процессе изучения дисциплины, компетенции также формируются поэтапно.**

Основными этапами формирования ПК-4 при изучении дисциплины «Методы и средства подготовки электронных и печатных изданий» является последовательное изучение содержательно связанных между собой тем учебных занятий. Изучение каждой темы предполагает овладение студентами необходимыми дескрипторами (составляющими) компетенций. Для оценки уровня сформированности компетенций в процессе изучения дисциплины предусмотрено проведение текущего контроля успеваемости по темам (разделам) дисциплины и промежуточной аттестации по дисциплине – экзамен.

**8.2. Контрольные задания и материалы, необходимые для оценки знаний, умений и навыков и (или) опыта деятельности, характеризующих этапы формирования компетенций в процессе освоения образовательной программы**

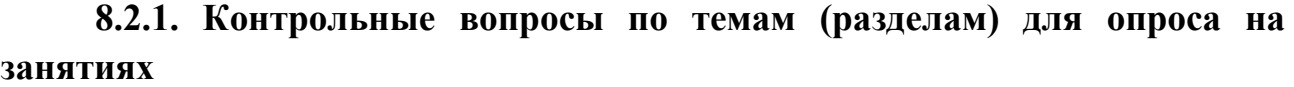

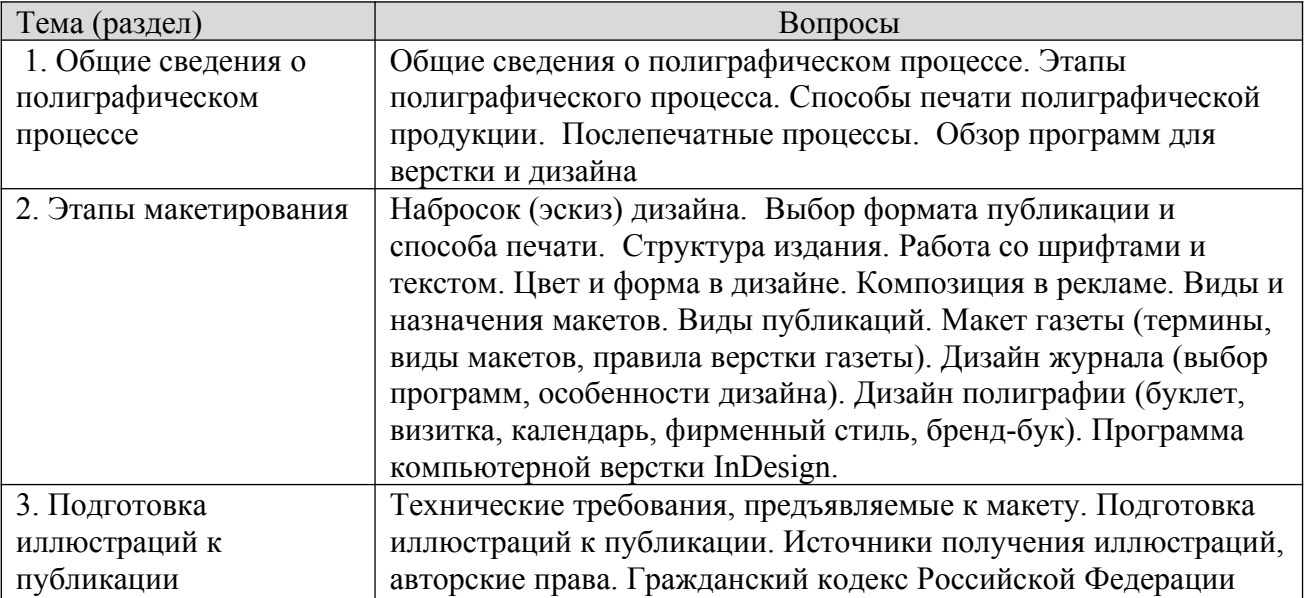

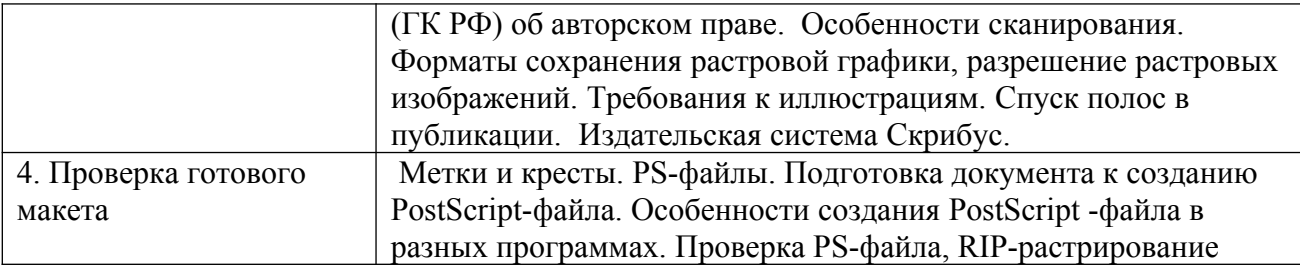

#### **Шкала оценивания ответов на вопросы**

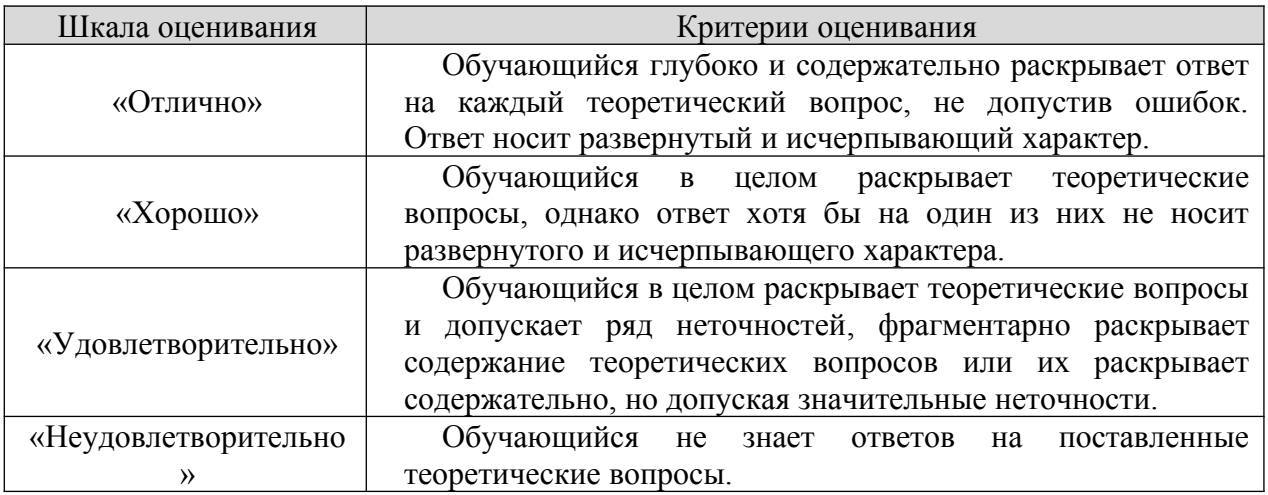

#### **8.2.2. Темы для докладов**

- 1. Современные настольно-издательские системы
- 2. Системы мер, применяемые в полиграфии.
- 3. Допечатные процессы
- 4. Типографский шрифт. Литера. Требования к шрифтам.
- 5. Верстка и ее виды.
- 6. Моделирование периодических изданий.
- 7. Макетирование и компьютерная верстка.
- 8. Главные факторы формообразования газеты.
- 9. Понятие «лицо газеты» и его графическое выражение.
- 10. Стиль оформления журнала.
- 11. Эстетика оформления. Контрасты и нюансы на полосе.
- 12. Эстетика оформления. Пропорции и равновесие на полосе.
- 13. Заголовочный комплекс. Его оформление в газете и журнале
- 14. Виды печати и области их применения.
- 15. Специальные виды печати. Возможности использования в СМИ.
- 16. Цифровые носители информации их характеристики.
- 17. Технология «Компьютер печатная форма».
- 18. История воспроизведения изобразительного материала.

19. Воспроизведение полноцветного изобразительного материала современными средствами.

20. Различные цветовые модели.

21. Типы сканирующих устройств.

22. Цифровые форматы хранения изобразительного материала.

23. Современное редакционно-аппаратное оборудование редакций газет и журналов.

#### Шкала оценивания

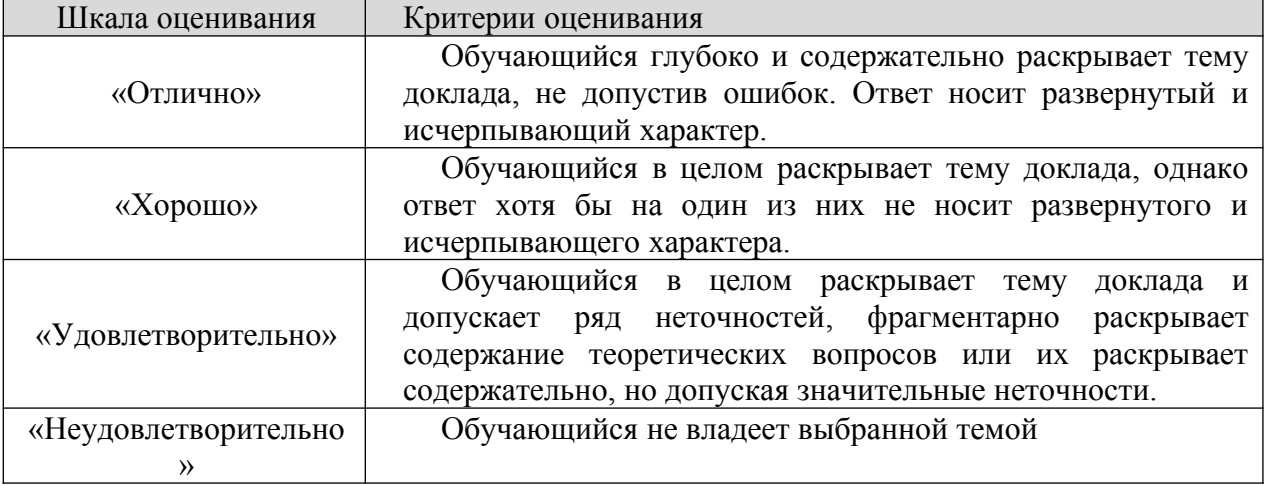

#### **8.2.3. Оценочные средства остаточных знаний (тест)**

1. Полиграфический процесс – это …

- a) издание объемом от 5 до 48 страниц, как правило, в мягкой обложке, в виде сфальцованных и скрепленных листов печатного материала
- b) издание рекламного или информационного характера, напечатанное на одном листе, складывающемся тетрадкой или ширмочкой
- c) последовательность технологических операций, направленных на производство полиграфических изданий
- d) процесс выпуска книги
- 2. Что понимается под макетом?
	- a) модель будущего полиграфической продукции в электронном виде
	- b) отдельно напечатанное и сброшюрованное небольшое приложение к изданию, вложенное в него
	- c) текст, который предваряет статью
	- d) дополнительный титул на левой стороне разворота книги
- 3. Интерлиньяж это …
	- a) позитивное черно-белое или цветное изображение, созданное на прозрачной основе
	- b) прямолинейное углубление на картоне или обложечной бумаге
	- c) размер шрифта, измеряется в пунктах
	- d) междустрочный интервал в тексте
- 4 Что представляет собой матрица?
	- a) графическая форма знаков определенной системы письма
	- b) картонную, винипластовую или свинцовую пластину с углубленным оттиском, нанесенным печатной формой
- c) контур границ отдельных красок или оттенков в цветном изображении
- d) печатное издание с календарной сеткой
- 5. Что такое репринт?
	- a) передача макета на запечатываемый материал
	- b) повторный тираж
	- c) печать изображения, обратное по тонопередаче
	- d) дефект оттиска при слишком сильном давлении при высокой печати
- 6. Тираж это …
	- a) суммарное количество экземпляров печатного издания одного названия
	- b) сложенный в результате фальцовки в несколько раз запечатанный или еще чистый лист бумаги
	- c) типографская система мер для шрифтов и наборных материалов
	- d) полиграфические оттиски, взятые с иллюстрационных печатных форм
- 7. Формат это …
	- a) размер листа полиграфического материала, размер книги, размер иллюстрации, полосы текста и других элементов печатного издания
	- b) иллюстрационный или текстовой диапозитив или негатив обязательно на прозрачной основе
	- c) текстовой и иллюстрационный материал, прошедший редакционноиздательскую предварительную обработку
	- d) комплект литер, предназначенный для воспроизведения какой-либо информации посредством цифр и знаков
- 8. Скрибус это…
	- a) материал для публикации
	- b) средство визуальной коммуникации
	- c) приложение для управления типографской разметки
	- d) свободно распространяемое приложение для визуальной вёрстки документов
- 9. Панели в Scribus:
	- a) Файл, Правка, Инструменты и PDF-инструменты
	- b) Окно, Рабочее пространство, Новое рабочее пространство
	- c) Файл, Параметры документа, Макет, Поля и колонки, Свойства
	- d) Основной текстовый фрейм, Выпуск за обрез
- 10. Что такое «Монтажный стол» в InDesign
	- a) положения начала координат
	- b) место для временного размещения элементов проекта
	- c) расширенный набор команд для навигации
	- d) стиль отображения страниц макета
- 11. За основную работу со слоями в InDesign отвечает…
	- a) команда «Новый слой»
	- b) палитра «Слои»
	- c) параметр «Видимость слоя»
	- d) значок «Ведро»
- 12. Что такое фрейм?
- a) это рабочая область, которая позволяет изменять размеры экрана и контролировать расположение элементов внутри него
- b) диагональные линии внутри рабочей области
- c) графический элемент
- d) значения отступов
- 13. Поля, необходимые для перемещения страницы на точное расстояние.
	- a) поля «Y» и «Z»
	- b) поля «X» и «Z»
	- c) поля «X» и «Y»
	- d) диагональные линии внутри рабочей области
- 14 Для чего необходима функция «Жидкий макет» в InDesign
	- a) для печати или цифровой публикации в одном документе страниц различных форматов
	- b) для обеспечения автоматической адаптации одного и того же содержимого к выводу на экраны различных размеров и соотношения сторон
	- c) для создания печатной рекламы различных размеров
	- d) для разработки дизайна горизонтальных и вертикальных макетов
- 15. Какой закон защищает авторские права?
	- a) Налоговый кодекс Российской Федерации
	- b) Семейный кодекс Российской Федерации
	- c) Уголовный кодекс Российской Федерации
	- d) Гражданский кодекс Российской Федерации
- 16. Что входит в технологические операции полиграфического процесса?
- 17. Охарактеризуйте допечатную подготовку полиграфической продукции.
- 18. Функциональные возможности InDesign?
- 19. Охарактеризуйте офсетную печать
- 20. Охарактеризуйте глубокая печать
- 21. Что такое флексография?
- 22. Что представляет собой трафаретная печать?
- 23. Перечислите послепечатные процессы
- 24. Структура издания
- 25. Что такое верстка под обрез?
- 26. Правила для текста, набранного в MS Word
- 27. Зачем нужна калибровка монитора?
- 28. Каковы правила сканирования?
- 29. Что такое спуск полос?
- 30. Перечислите объекты авторских прав

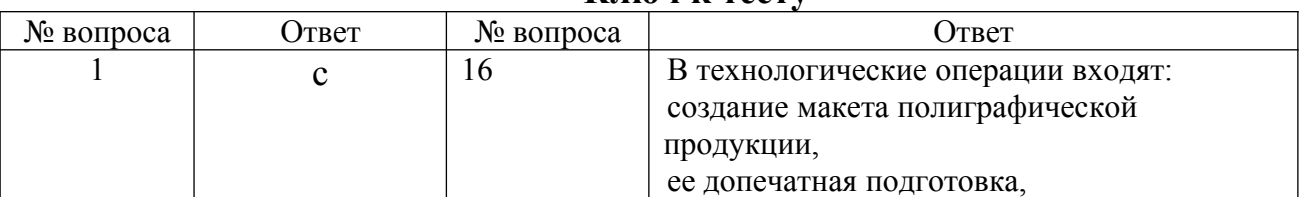

#### **Ключ к тесту**

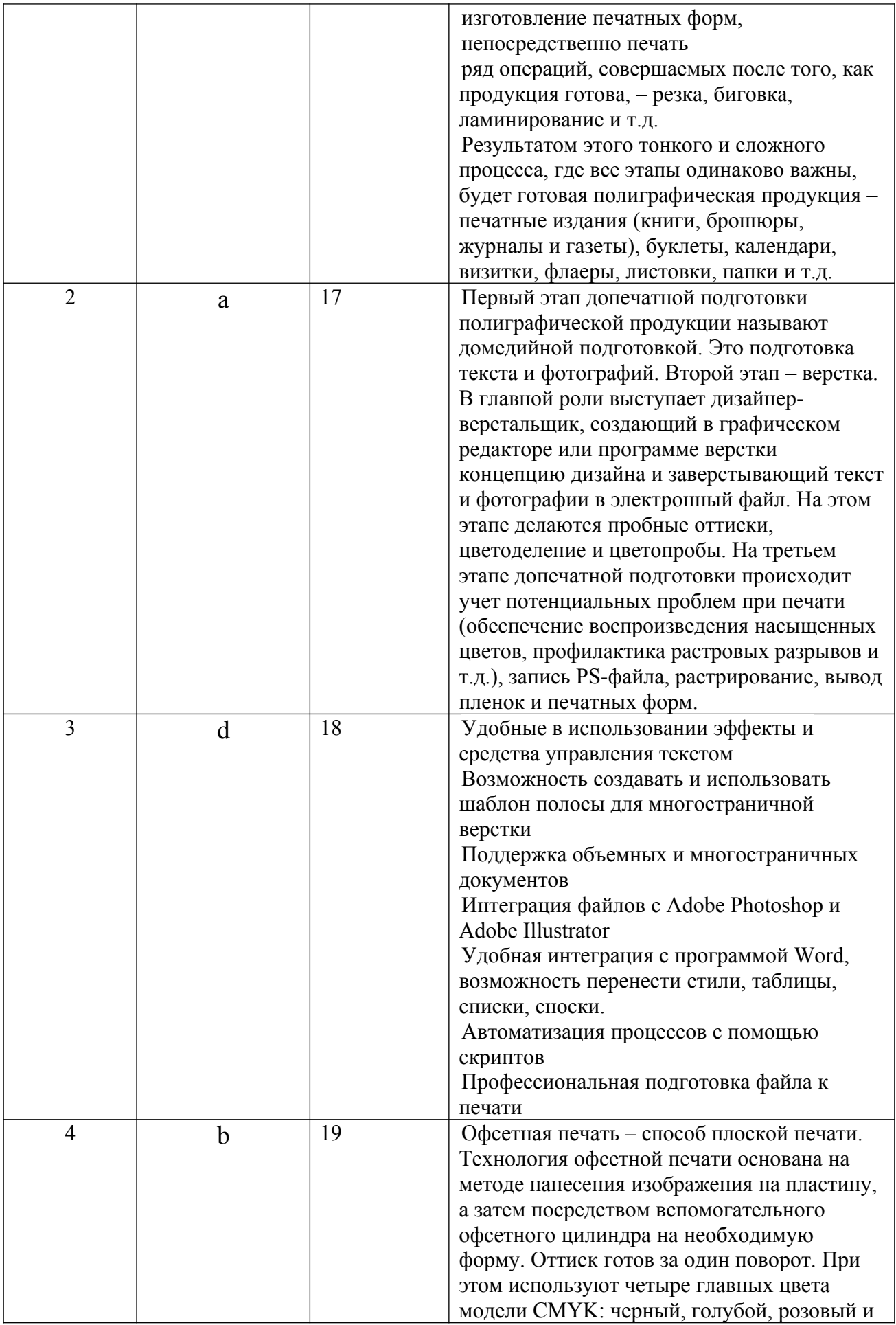

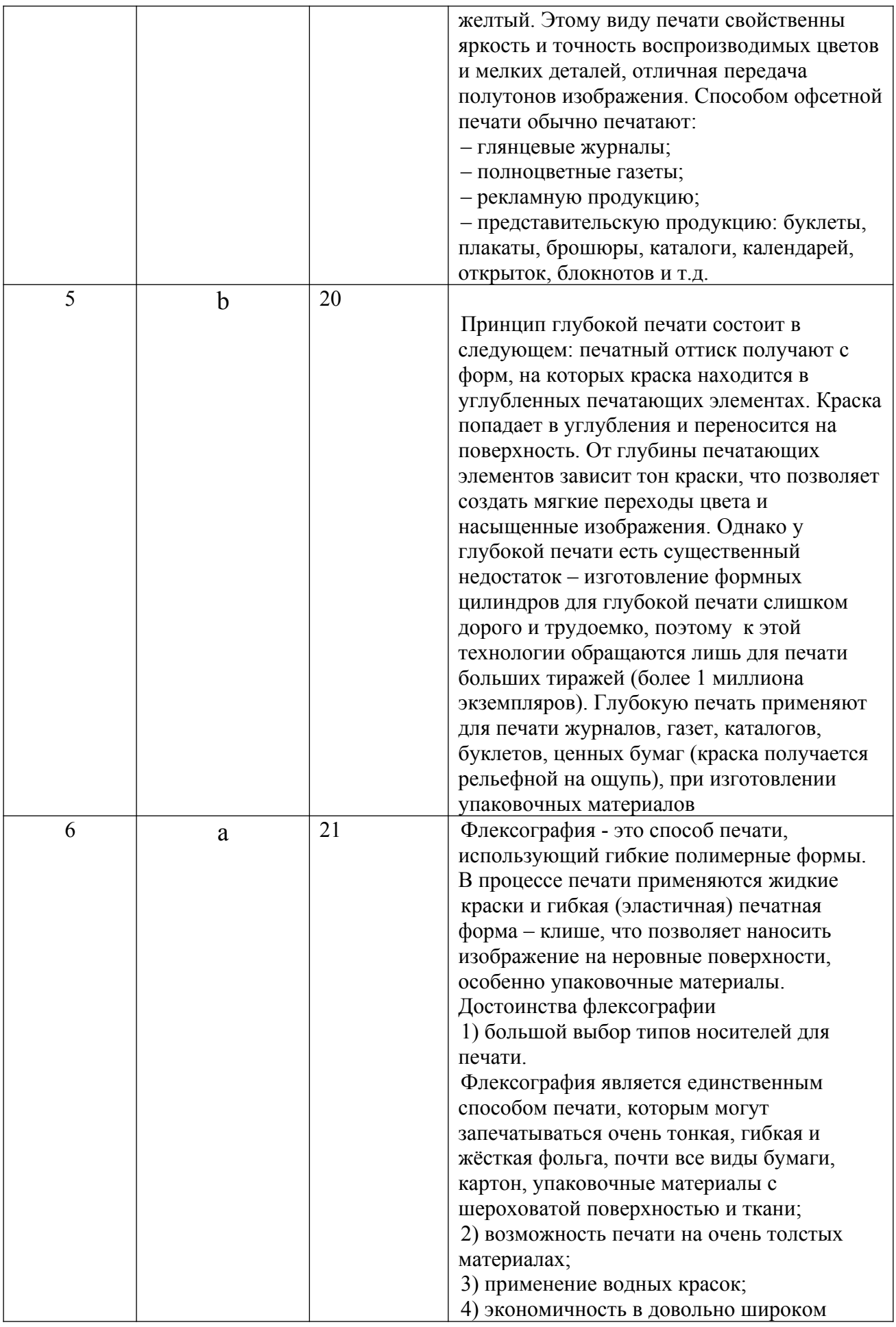

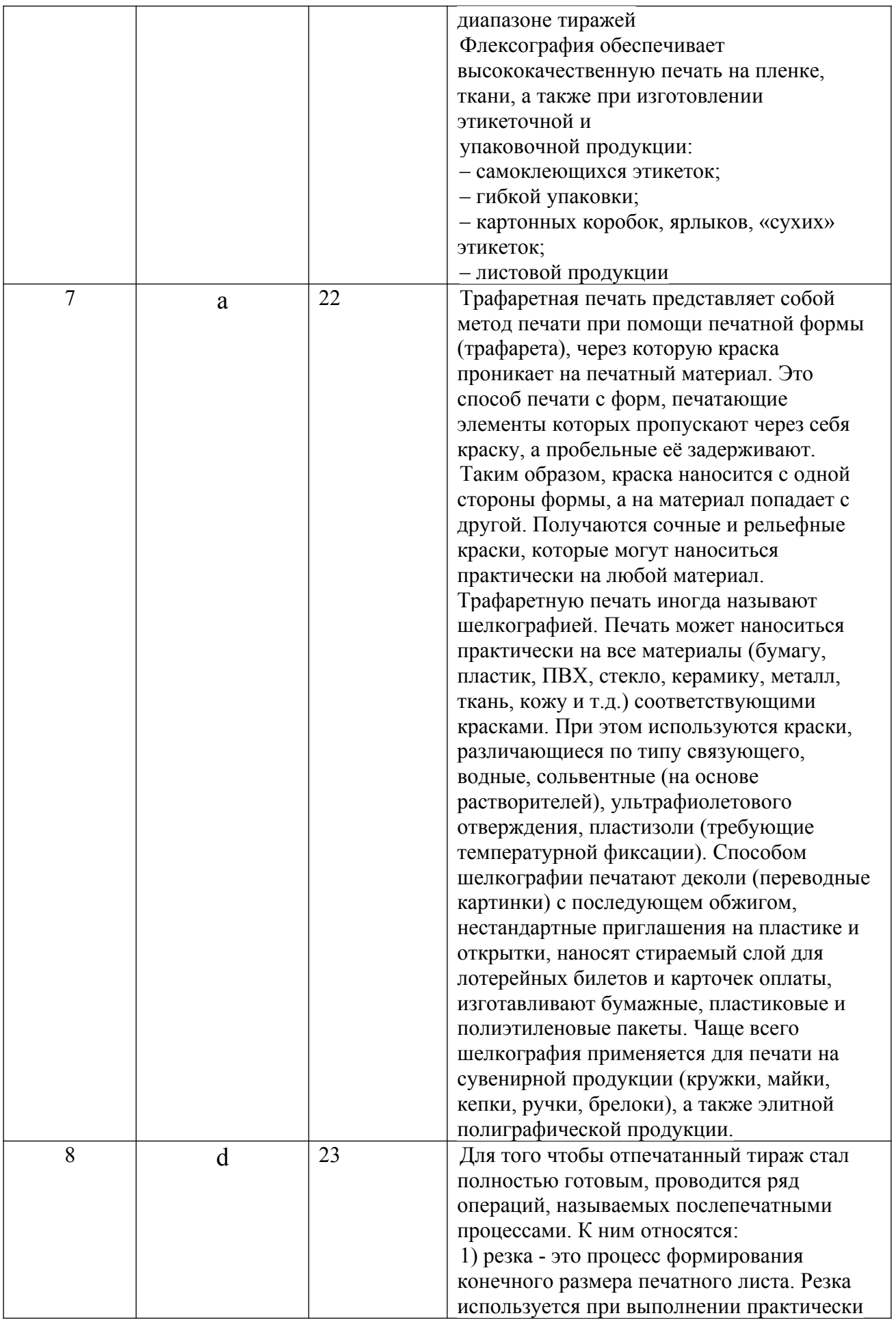

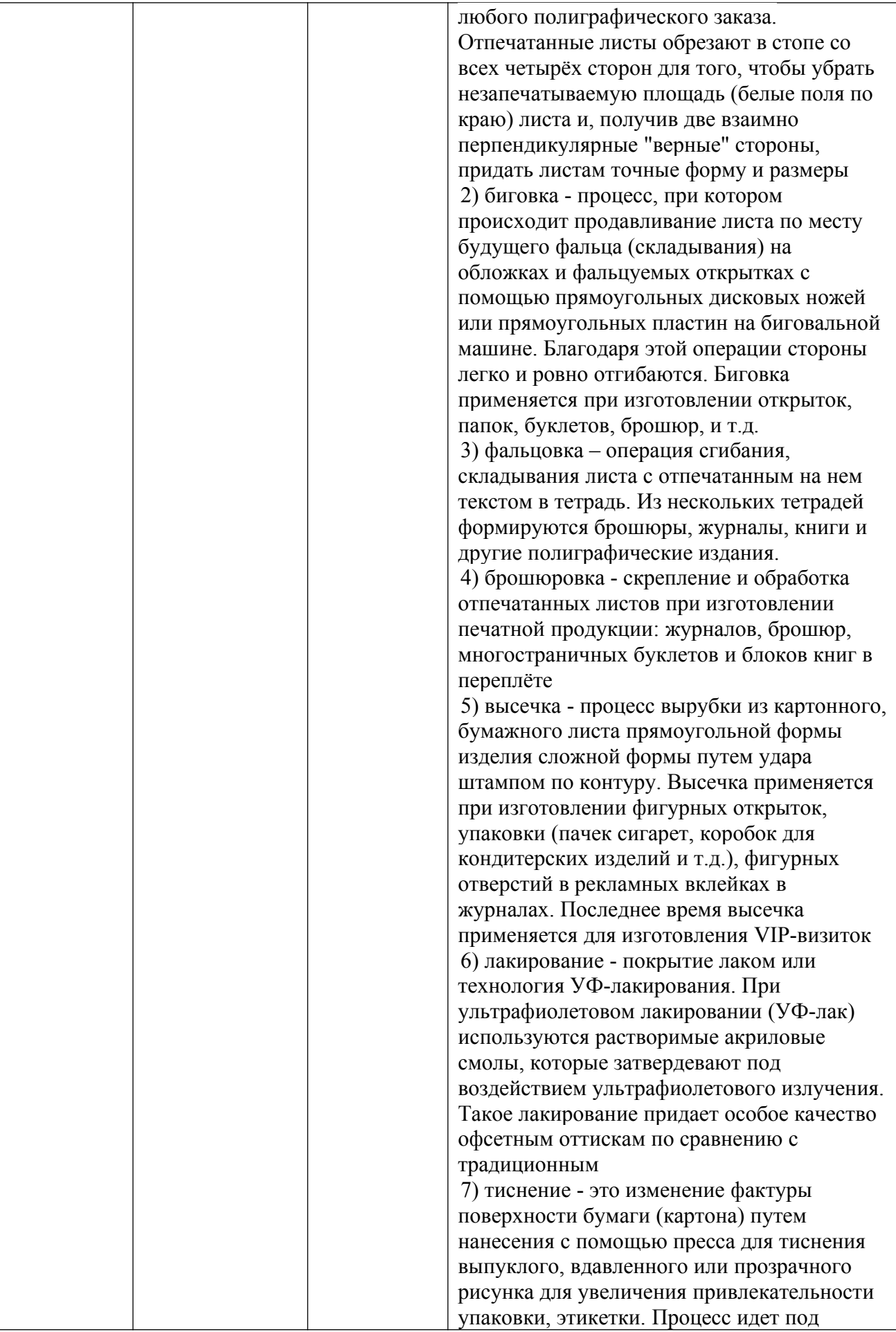

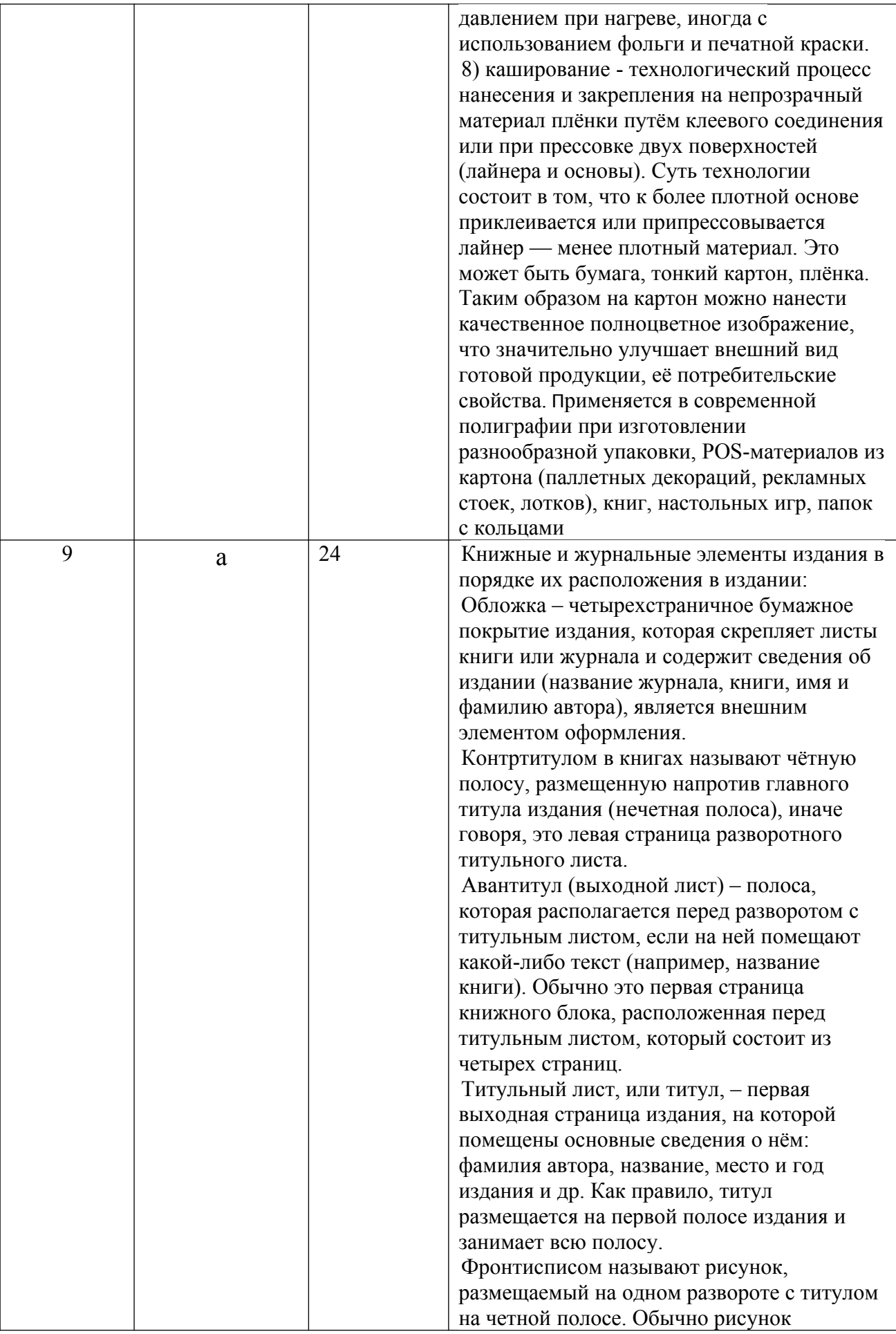

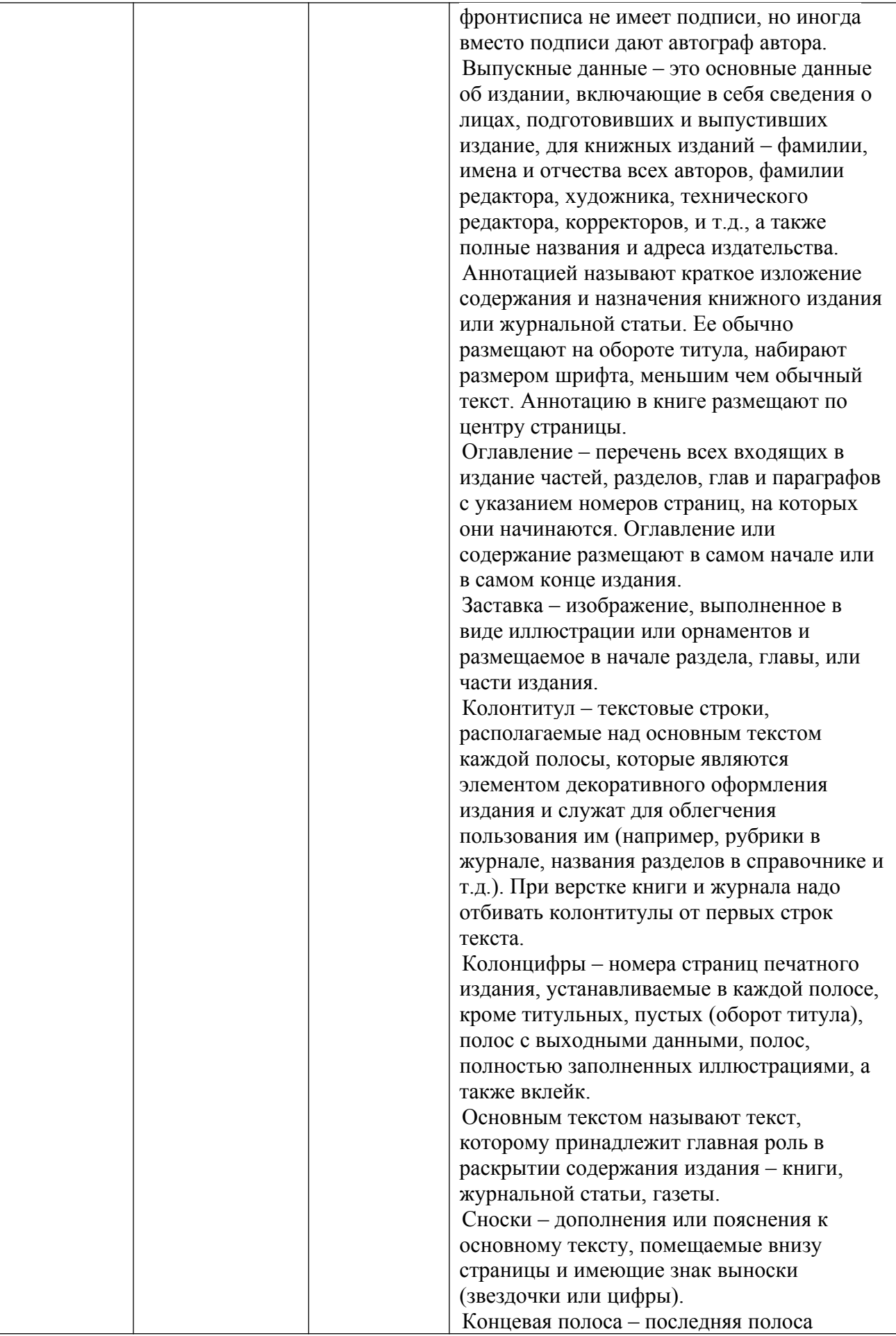

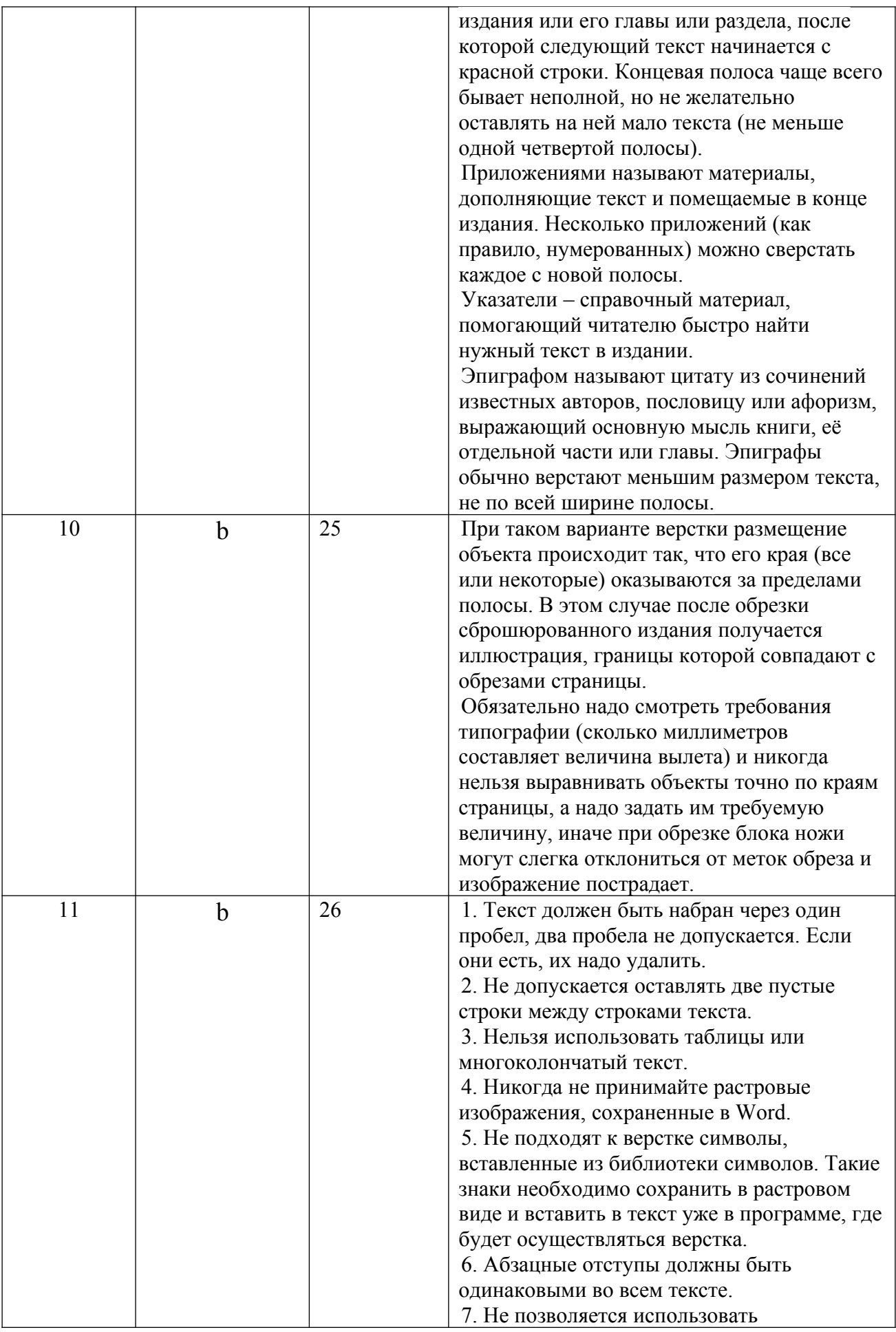

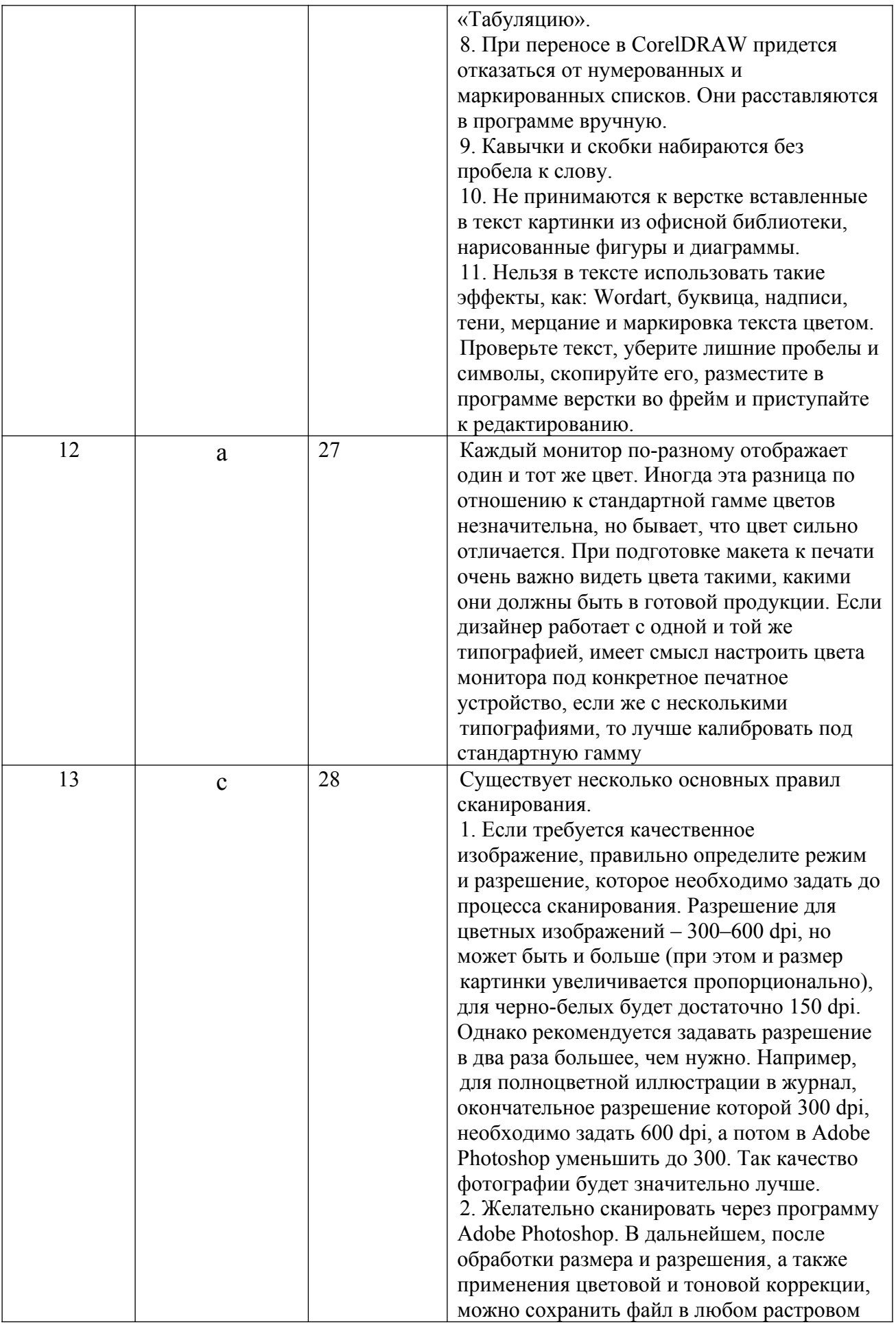

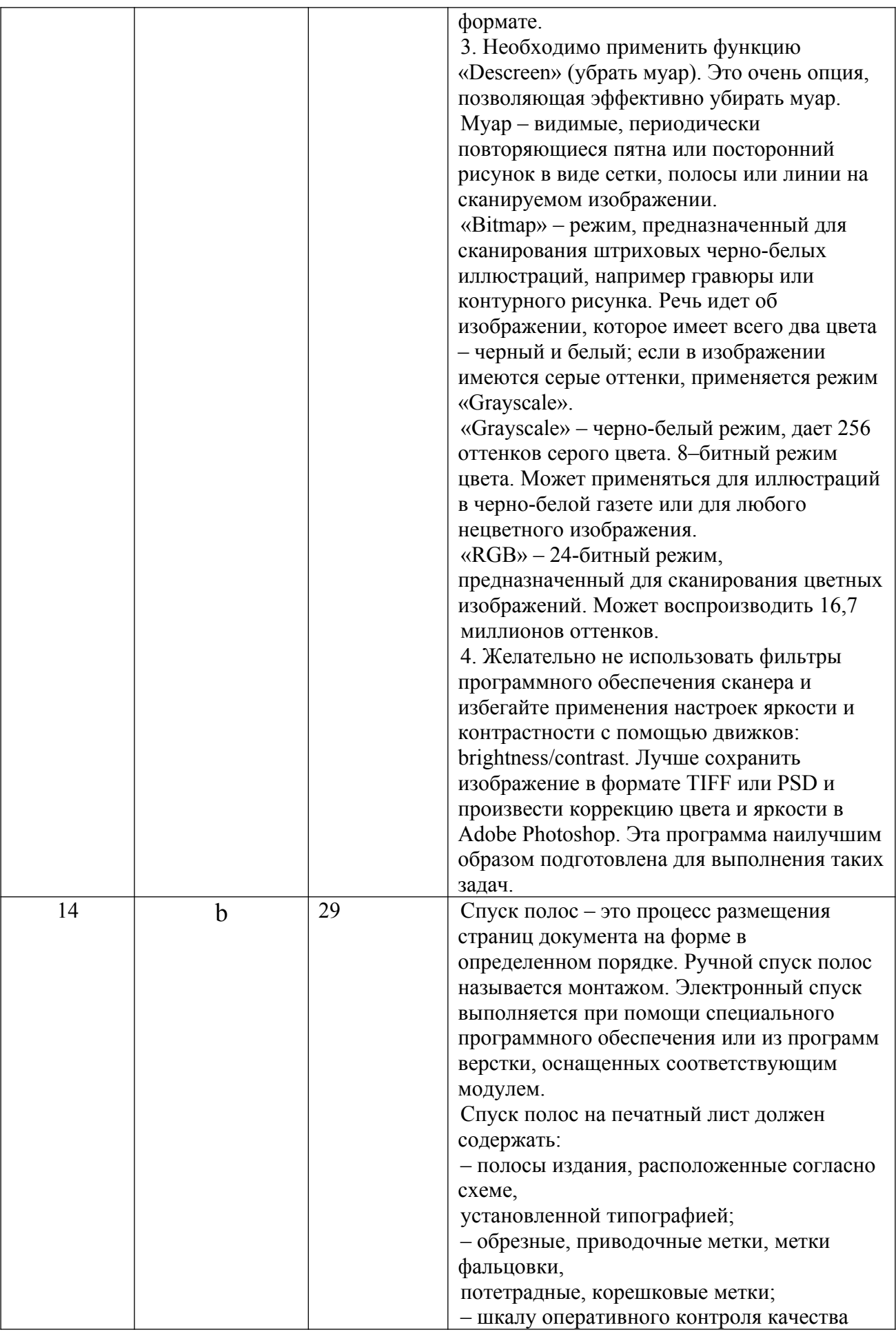

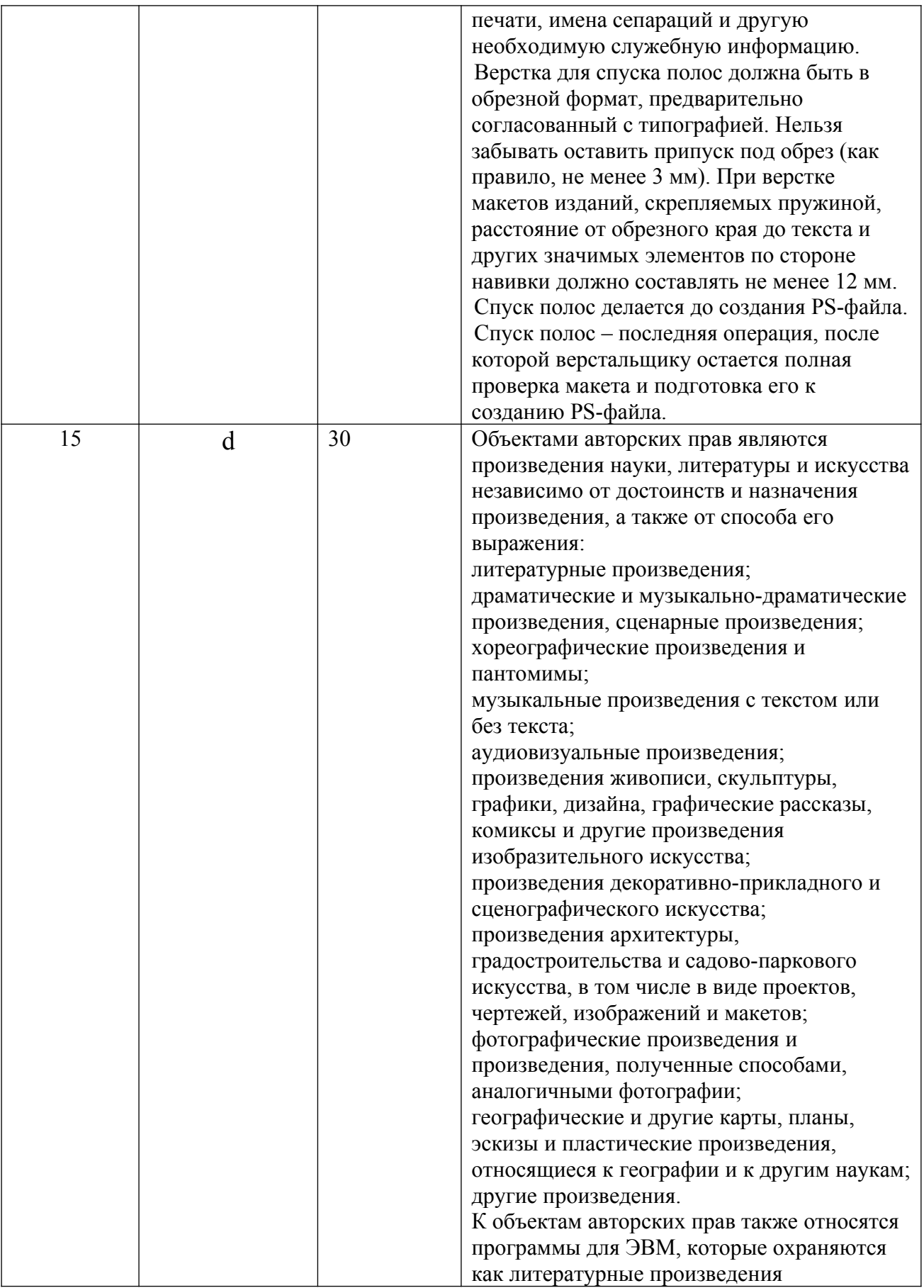

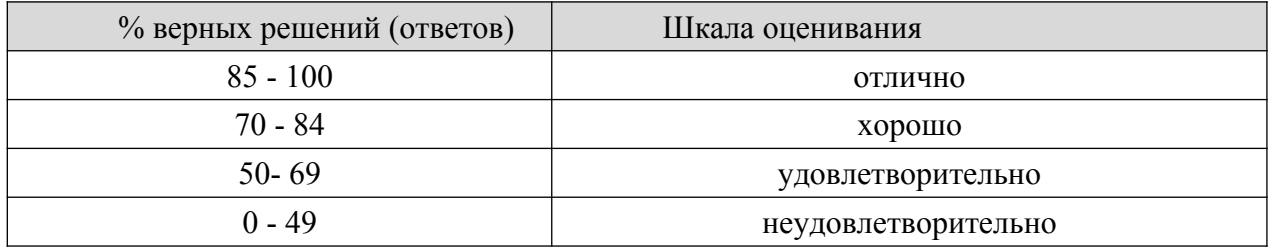

#### **8.2.4. Примеры заданий для индивидуальной самостоятельной работы**

- 1. Подготовить макет журнала
- 2. Подготовить макет книги
- 3. Подготовить макет газеты
- 4. Подготовить макет сайта
- 5. Подготовить макет плаката
- 6. Подготовить макет брошюры
- 7. Подготовить макет листовки
- 8. Подготовить макет буклета
- 9. Подготовить макет каталога
- 10.Подготовить макет календаря
- 11.Подготовить макет папки с корпоративной символикой
- 12.Подготовить макет карты для путешествия
- 13.Подготовить макет наклейки
- 14.Подготовить макет визитки
- 15.Подготовить макет атласа
- 16.Подготовить макет этикетки
- 17.Подготовить макет открытки
- 18.Подготовить макет перекидного календаря
- 19.Подготовить макет упаковки товара
- 20.Подготовить макет бумажных пакетов с рекламой
- 21.Подготовить макет флаеров
- 22.Подготовить макет бланков
- 23.Подготовить макет сувенирной продукции
- 24.Подготовить макет статьи

#### **Шкала оценивания**

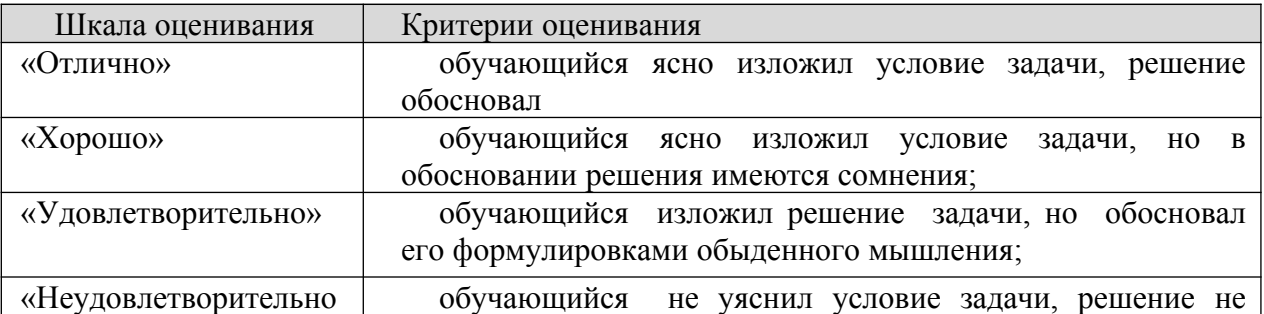

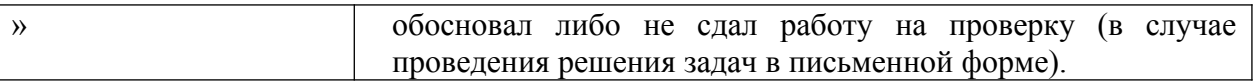

#### **8.2.5. Индивидуальные задания для выполнения расчетно-графической работы, курсовой работы (проекта)**

РГР, КР по дисциплине «Методы и средства подготовки электронных и печатных изданий» рабочей программой и учебным планом не предусмотрены.

#### **Темы для курсовых проектов**:

1. Разработка макетов полиграфической продукции для учебного центра

2. Разработка макетов полиграфической продукции для риэлтерской организации

3. Разработка макетов полиграфической продукции для гостиницы

4. Разработка макетов полиграфической продукции для магазина напольных покрытий

5. Разработка макетов полиграфической продукции для автотранспортного предприятия

6. Разработка макетов полиграфической продукции для кадрового агентства

7. Разработка макетов полиграфической продукции для банковской организации

8. Разработка макетов полиграфической продукции для розничного продовольственного магазина

9. Разработка макетов полиграфической продукции для организации микрозайма

10. Разработка макетов полиграфической продукции для магазина одежды

11. Разработка макетов полиграфической продукции для магазина обуви

12. Разработка макетов полиграфической продукции для магазина детских игрушек

13. Разработка макетов полиграфической продукции для компьютерного магазина

14. Разработка макетов полиграфической продукции для магазина сельскохозяйственной продукции

15. Разработка макетов полиграфической продукции для магазина сантехнической продукции

16. Разработка макетов полиграфической продукции для государственной службы социальной поддержки безработных

17. Разработка макетов полиграфической продукции для магазина канцтоваров

18. Разработка макетов полиграфической продукции для малого предприятия связи

19. Разработка макетов полиграфической продукции для магазина бытовой техники

20. Разработка макетов полиграфической продукции для магазина автозапчастей

21. Разработка макетов полиграфической продукции для биржевых торгов

22. Разработка макетов полиграфической продукции для склада косметики и парфюмерии

23. Разработка макетов полиграфической продукции для страховой фирмы

24. Разработка макетов полиграфической продукции для склада парфюмерии

25. Разработка макетов полиграфической продукции для фермерского хозяйства

26. Разработка макетов полиграфической продукции для таможни

27. Разработка макетов полиграфической продукции для организаций здравоохранения

28. Разработка макетов полиграфической продукции для машиностроительного предприятия

29. Разработка макетов полиграфической продукции для химического предприятия

30. Разработка макетов полиграфической продукции для мебельного магазина

31. Разработка макетов полиграфической продукции для РЖД

32. Разработка макетов полиграфической продукции для предприятия по выпуску текстильной продукции

33. Разработка макетов полиграфической продукции для предприятия «Электроприбор»

34. Разработка макетов полиграфической продукции для предприятияпроизводителя строительных материалов

35. Разработка макетов полиграфической продукции для предприятий, производящих лифты

В курсовом проекте должны быть разработаны следующие макеты полиграфической продукции: плакат, брошюра, буклет, каталог, календарь, визитка, упаковка товара, сувенирная продукция

## **8.2.6. ОЦЕНОЧНЫЕ СРЕДСТВА ПРОМЕЖУТОЧНОГО КОНТРОЛЯ**

#### **Вопросы (задания) для экзамена:**

- 1. Общие сведения о полиграфическом процессе.
- 2. Этапы полиграфического процесса.
- 3. Способы печати полиграфической продукции.
- 4. Допечатные процессы
- 5. Послепечатные процессы.
- 6. Обзор программ для верстки и дизайна.
- 7. Набросок (эскиз) дизайна.
- 8. Выбор формата публикации и способа печати.
- 9. Структура издания.
- 10. Работа со шрифтами и текстом.
- 11. Цвет и форма в дизайне.
- 12. Композиция в рекламе.
- 13. Виды и назначения макетов.
- 14. Виды публикаций.
- 15. Макет газеты
- 16. Виды макетов газеты
- 17. Правила верстки газеты.
- 18. Дизайн журнала
- 19. Особенности дизайна журнала.
- 20. Дизайн буклета
- 21. Дизайн визитки
- 22. Дизайн календаря
- 23. Дизайн фирменного стиля
- 24. Бренд-бук
- 25. Программа компьютерной верстки InDesign.
- 26. Технические требования, предъявляемые к макету.
- 27. Подготовка иллюстраций к публикации.
- 28. Источники получения иллюстраций
- 29. Авторские права.
- 30. Гражданский кодекс Российской Федерации (ГК РФ) об авторском праве.
	- 31. Особенности сканирования.
	- 32. Форматы сохранения растровой графики
	- 33. Разрешение растровых изображений.
	- 34. Требования к иллюстрациям.
	- 35. Спуск полос в публикации.
	- 36. Издательская система Скрибус.
	- 37. Метки и кресты.
	- 38. PS-файлы.
	- 39. Подготовка документа к созданию PostScript-файла.
	- 40. Особенности создания PostScript -файла в разных программах.
	- 41. Проверка PS-файла
	- 42. RIP-растрирование

## **8.3. Методические материалы, определяющие процедуры оценивания знаний, умений, навыков и (или) опыта деятельности, характеризующих этапы формирования компетенций**

Основной целью проведения промежуточной аттестации является определение степени достижения целей по учебной дисциплине или ее разделам. Осуществляется это проверкой и оценкой уровня теоретической знаний, полученных обучающимися, умения применять их в решении практических задач, степени овладения обучающимися практическими навыками и умениями в объеме требований рабочей программы по дисциплине, а также их умение самостоятельно работать с учебной литературой.

Организация проведения промежуточной аттестации регламентирована «Положением об организации образовательного процесса в федеральном государственном автономном образовательном учреждении «Московский политехнический университет»

8.3.1. Показатели оценивания компетенций на различных этапах их формирования, достижение обучающимися планируемых результатов обучения по дисциплине

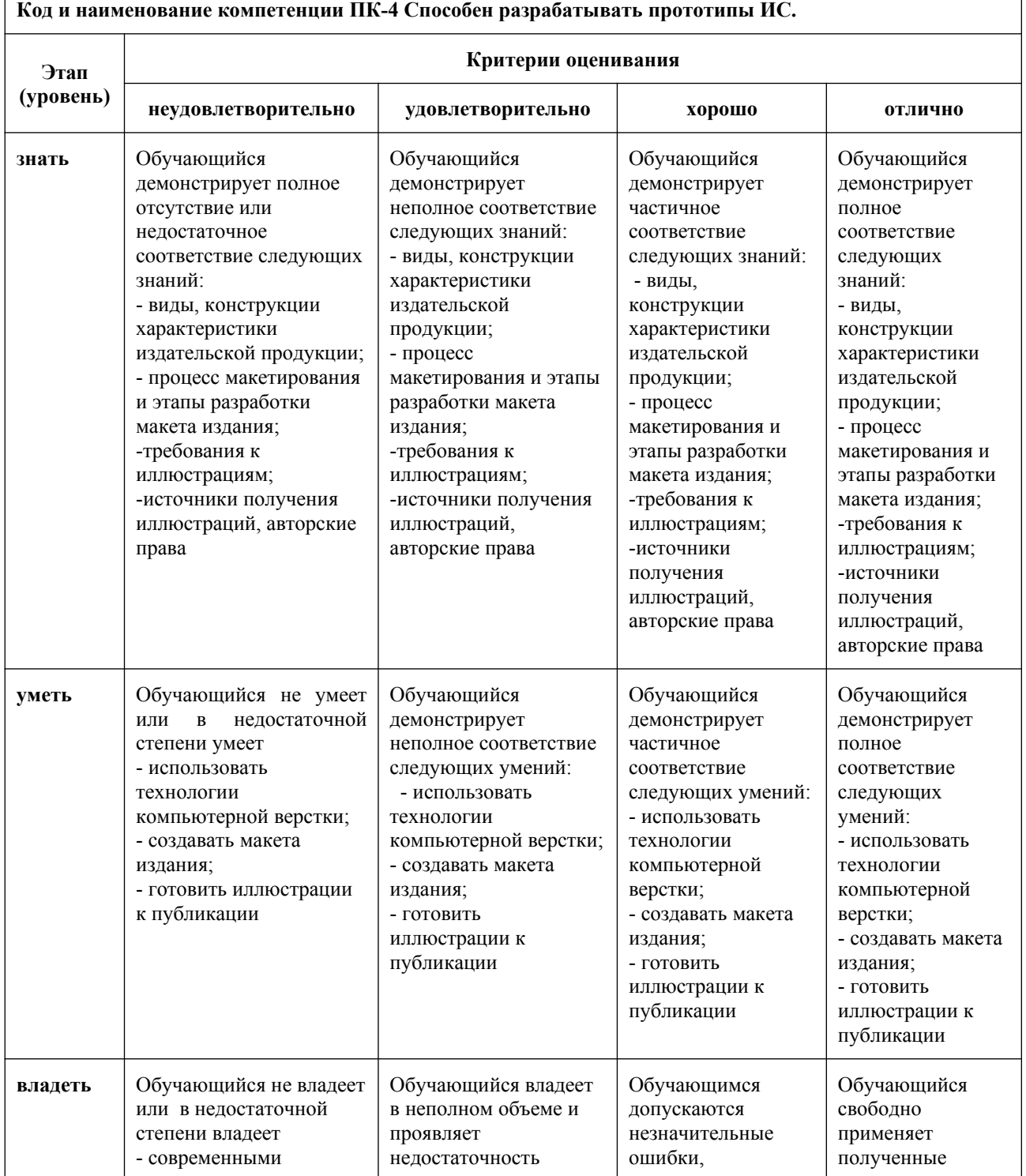

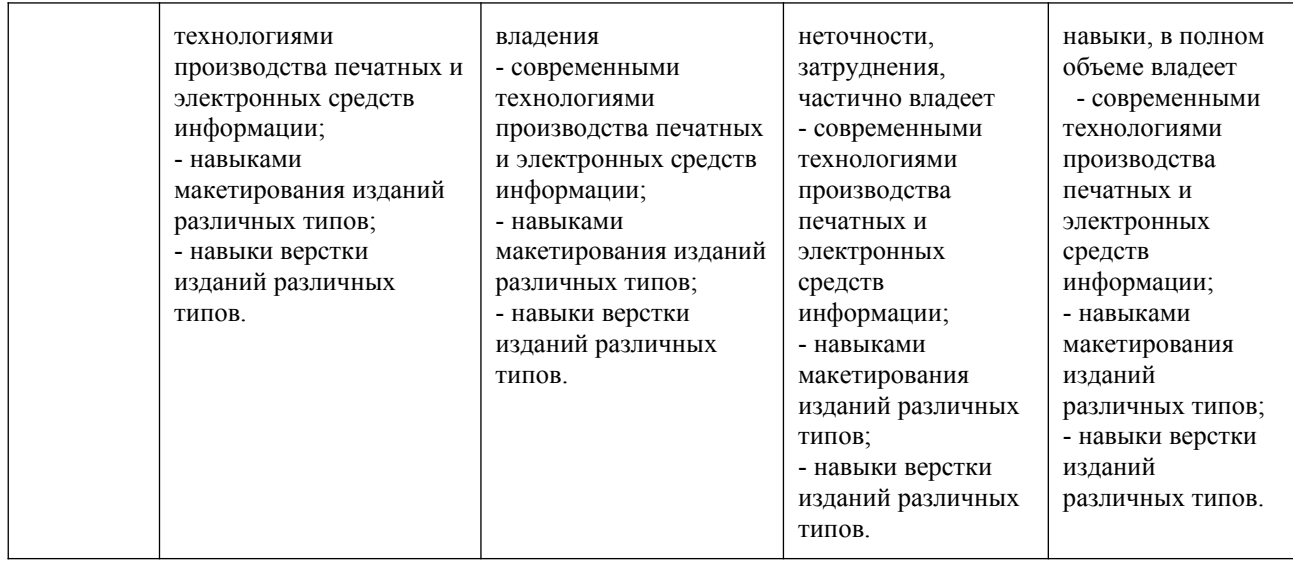

#### **8.3.2. Методика оценивания результатов промежуточной аттестации**

Показателями оценивания компетенций на этапе промежуточной аттестации по дисциплине «Методы и средства подготовки электронных и печатных изданий» являются результаты обучения по дисциплине.

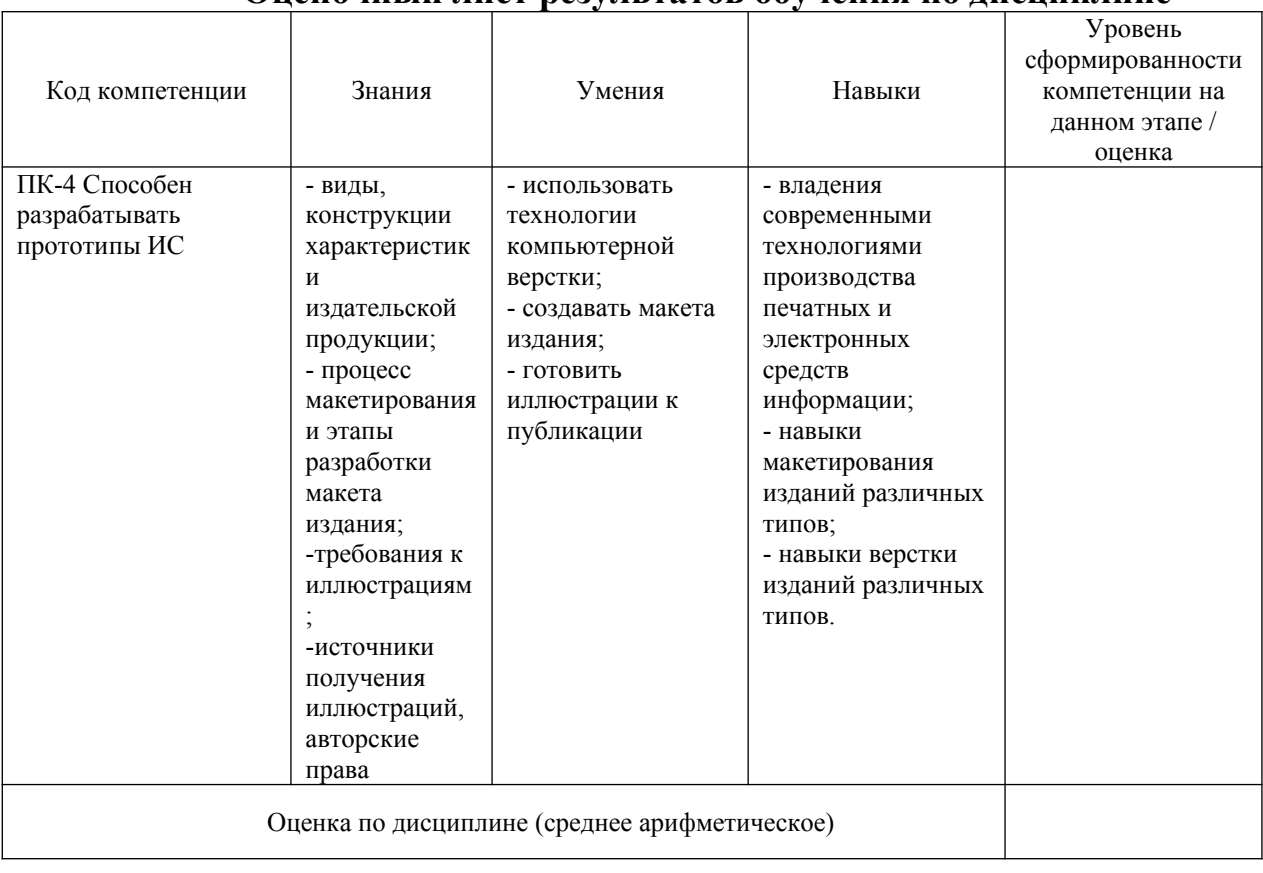

**Оценочный лист результатов обучения по дисциплине**

Оценка по дисциплине зависит от уровня сформированности компетенций, закрепленных за дисциплиной и представляет собой среднее арифметическое от выставленных оценок по отдельным результатам обучения (знания, умения, навыки).

Оценка «отлично» выставляется, если среднее арифметическое находится в интервале от 4,5 до 5,0.

Оценка «хорошо» выставляется, если среднее арифметическое находится в интервале от 3,5 до 4,4.

Оценка «удовлетворительно» выставляется, если среднее арифметическое находится в интервале от 2,5 до 3,4.

Оценка «неудовлетворительно» выставляется, если среднее арифметическое находится в интервале от 0 до 2,4.

Промежуточная аттестация обучающихся в форме экзамена проводится по результатам выполнения всех видов учебной работы, предусмотренных учебным планом по дисциплине «Методы и средства подготовки электронных и печатных изданий», при этом учитываются результаты текущего контроля успеваемости в течение семестра. Оценка степени достижения обучающимися планируемых результатов обучения по дисциплине проводится преподавателем, ведущим занятия по дисциплине методом экспертной оценки. По итогам промежуточной аттестации по дисциплине выставляется оценка «отлично», «хорошо», «удовлетворительно» или «неудовлетворительно».

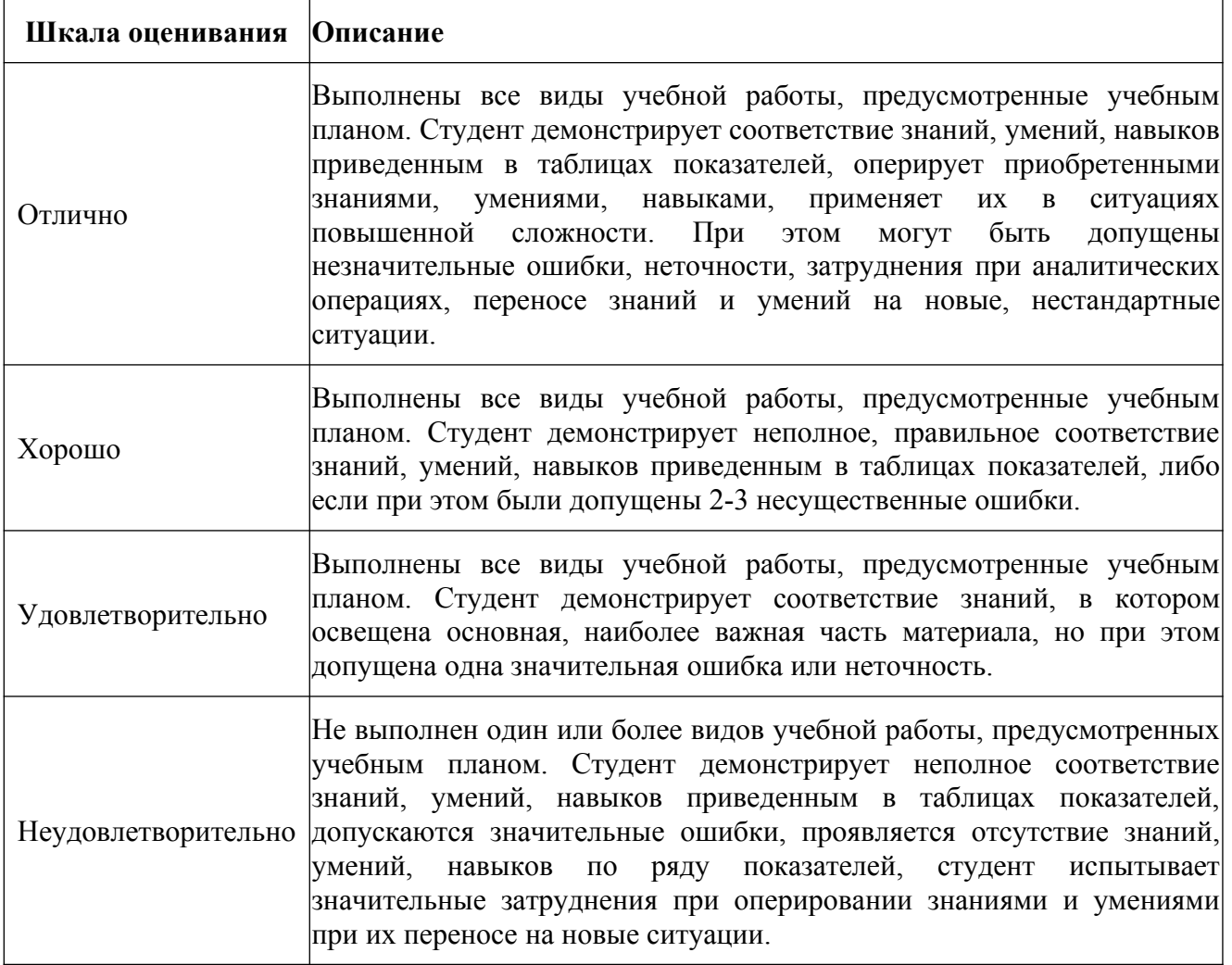

#### **Шкала оценивания**

#### **9. Электронная информационно-образовательная среда**

Каждый обучающийся в течение всего периода обучения обеспечивается индивидуальным неограниченным доступом к электронной информационнообразовательной среде Чебоксарского института (филиала) Московского политехнического университета из любой точки, в которой имеется доступ к информационно-телекоммуникационной сети «Интернет» (далее – сеть «Интернет»), как на территории филиала, так и вне ее.

Электронная информационно-образовательная среда – совокупность информационных и телекоммуникационных технологий, соответствующих технологических средств, обеспечивающих освоение обучающимися образовательных программ в полном объёме независимо от места нахождения обучающихся.

Электронная информационно-образовательная среда обеспечивает:

а) доступ к учебным планам, рабочим программам дисциплин (модулей), практик, электронным учебным изданиям и электронным образовательным ресурсам, указанным в рабочих программах дисциплин (модулей), практик;

б) формирование электронного портфолио обучающегося, в том числе сохранение его работ и оценок за эти работы;

в) фиксацию хода образовательного процесса, результатов промежуточной аттестации и результатов освоения программы бакалавриата;

г) проведение учебных занятий, процедур оценки результатов обучения, реализация которых предусмотрена с применением электронного обучения, дистанционных образовательных технологий;

д) взаимодействие между участниками образовательного процесса, в том числе синхронное и (или) асинхронное взаимодействия посредством сети «Интернет».

Функционирование электронной информационно-образовательной среды обеспечивается соответствующими средствами информационнокоммуникационных технологий и квалификацией работников, ее использующих и поддерживающих.

Функционирование электронной информационно-образовательной среды соответствует законодательству Российской Федерации.

Основными составляющими ЭИОС филиала являются:

а) сайт института в сети Интернет, расположенный по адресу www.polytech21.ru, https://chebpolytech.ru/ который обеспечивает:

- доступ обучающихся к учебным планам, рабочим программам дисциплин, практик, к изданиям электронных библиотечных систем, электронным информационным и образовательным ресурсам, указанных в рабочих программах (разделы сайта «Сведения об образовательной организации»);

- информирование обучающихся обо всех изменениях учебного процесса (новостная лента сайта, лента анонсов);

- взаимодействие между участниками образовательного процесса (подразделы сайта «Задать вопрос директору»);

35

б) официальные электронные адреса подразделений и сотрудников института с Яндекс-доменом @polytech21.ru (список контактных данных подразделений Филиала размещен на официальном сайте Филиала в разделе «Контакты», списки контактных официальных электронных данных преподавателей размещены в подразделах «Кафедры») обеспечивают взаимодействие между участниками образовательного процесса;

в) личный кабинет обучающегося (портфолио) (вход в личный кабинет размещен на официальном сайте Филиала в разделе «Студенту» подразделе «Электронная информационно-образовательная среда») включает в себя портфолио студента, электронные ведомости, рейтинг студентов и обеспечивает:

- фиксацию хода образовательного процесса, результатов промежуточной аттестации и результатов освоения образовательных программ обучающимися,

- формирование электронного портфолио обучающегося, в том числе с сохранение работ обучающегося, рецензий и оценок на эти работы,

г) электронные библиотеки, включающие электронные каталоги, полнотекстовые документы и обеспечивающие доступ к учебно-методическим материалам, выпускным квалификационным работам и т.д.:

Чебоксарского института (филиала) - «ИРБИС»

д) электронно-библиотечные системы (ЭБС), включающие электронный каталог и полнотекстовые документы:

- «ЛАНЬ» -www.e.lanbook.com

- Образовательная платформа Юрайт -https://urait.ru

е) платформа цифрового образования Политеха -https://lms.mospolytech.ru/

ж) система «Антиплагиат» -https://www.antiplagiat.ru/

з) система электронного документооборота DIRECTUM Standard обеспечивает документооборот между Филиалом и Университетом;

и) система «1C Управление ВУЗом Электронный деканат» (Московский политехнический университет) обеспечивает фиксацию хода образовательного процесса, результатов промежуточной аттестации и результатов освоения образовательных программ обучающимися;

к) система «POLYTECH systems» обеспечивает информационное, документальное автоматизированное сопровождение образовательного процесса;

л) система «Абитуриент» обеспечивает документальное автоматизированное сопровождение работы приемной комиссии.

#### **10. Перечень основной и дополнительной учебной литературы, необходимой для освоения дисциплины**

Основная литература

1. Сергеев, Е. Ю. Технология производства печатных и электронных средств информации: учебное пособие для вузов / Е. Ю. Сергеев. — Москва : Издательство Юрайт, 2023. — 227 с. — (Высшее образование). — ISBN 978-5-

534-10033-4. — Текст: электронный // Образовательная платформа Юрайт  $[ca\text{RT}]$ . — URL: https://urait.ru/bcode/516933. – Режим доступа: по подписке

Дополнительная литература

1. Самарин, Ю. Н. Полиграфическое производство : учебник для вузов / Ю. Н. Самарин. — 2-е изд., испр. и доп. — Москва : Издательство Юрайт, 2023. — 497 с. — (Высшее образование). — ISBN 978-5-534-12023-3. — Текст : электронный // Образовательная платформа Юрайт [сайт]. — URL: https://urait.ru/bcode/518554. – Режим доступа: по подписке

#### Перидоика

Известия Тульского государственного университета.

Технические науки: Научный рецензируемый журнал. https://tidings.tsu.tula.ru/tidings/index.php?id=technical&lang=ru&year=1. - Текст: электронный.

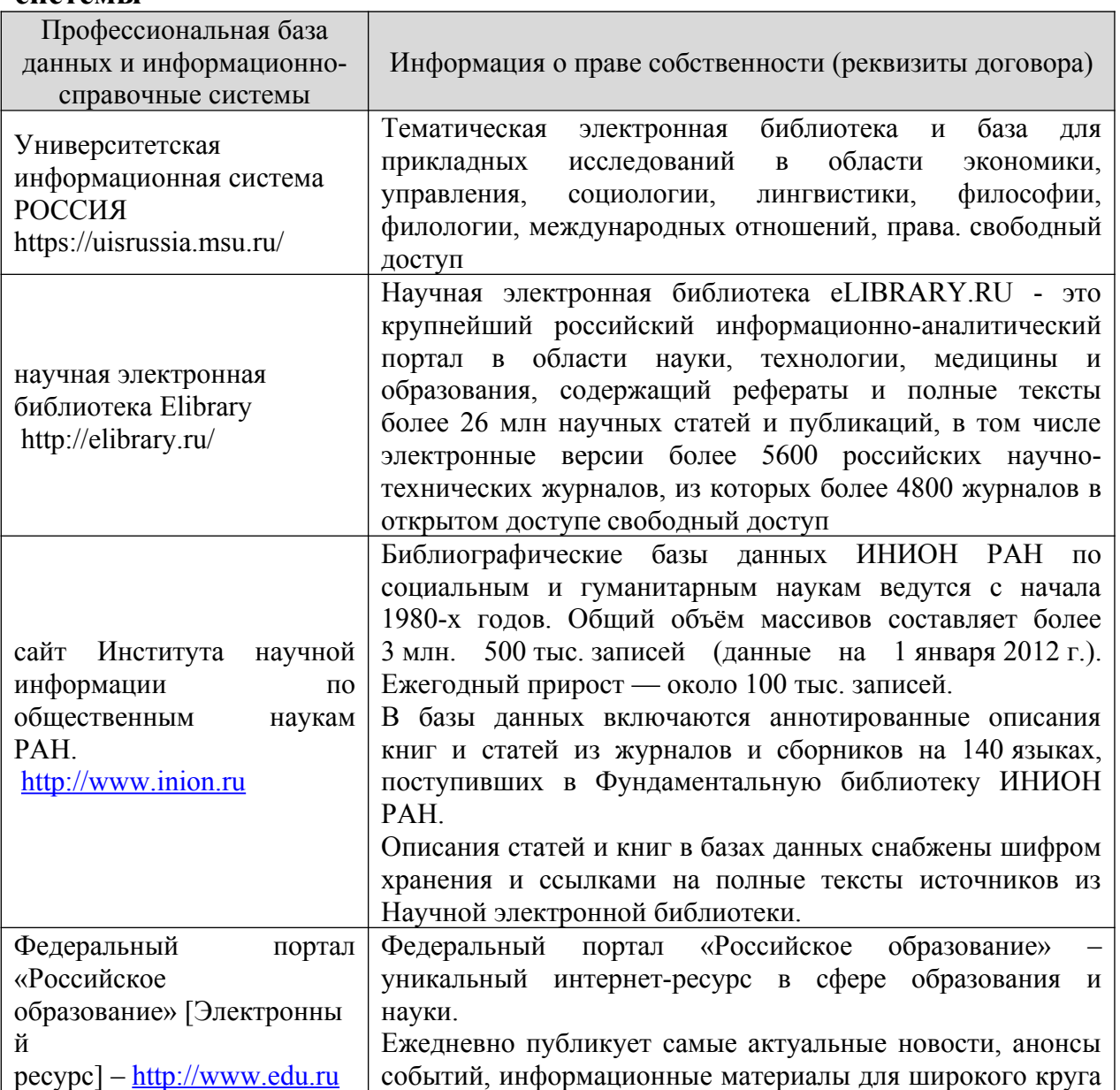

#### **11. Профессиональные базы данных и информационно-справочные системы**

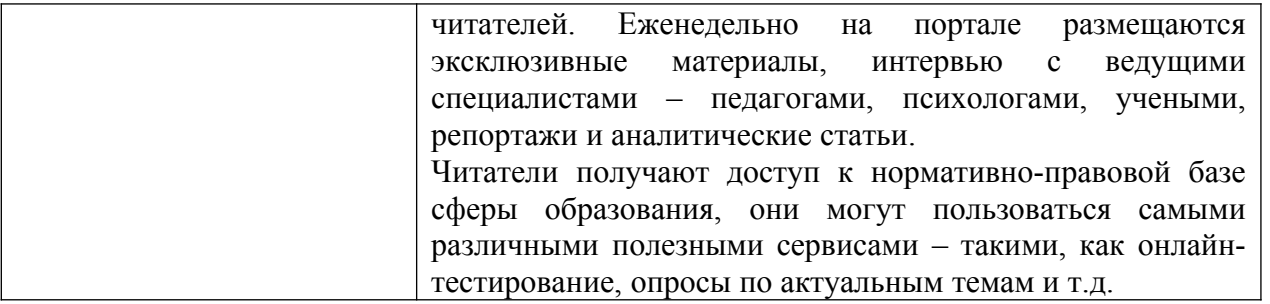

### **12. Программное обеспечение (лицензионное и свободно распространяемое), используемое при осуществлении образовательного процесса**

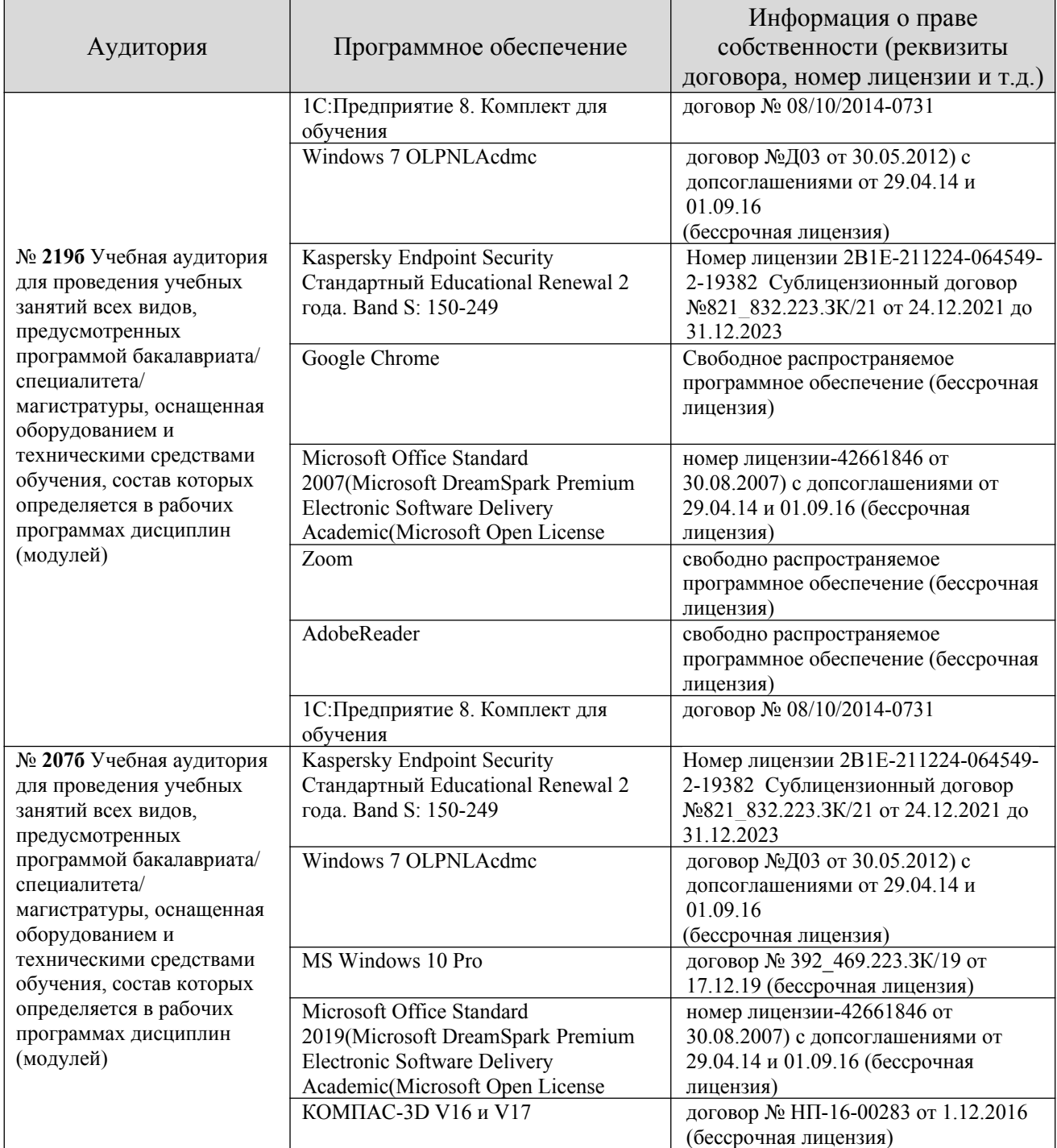

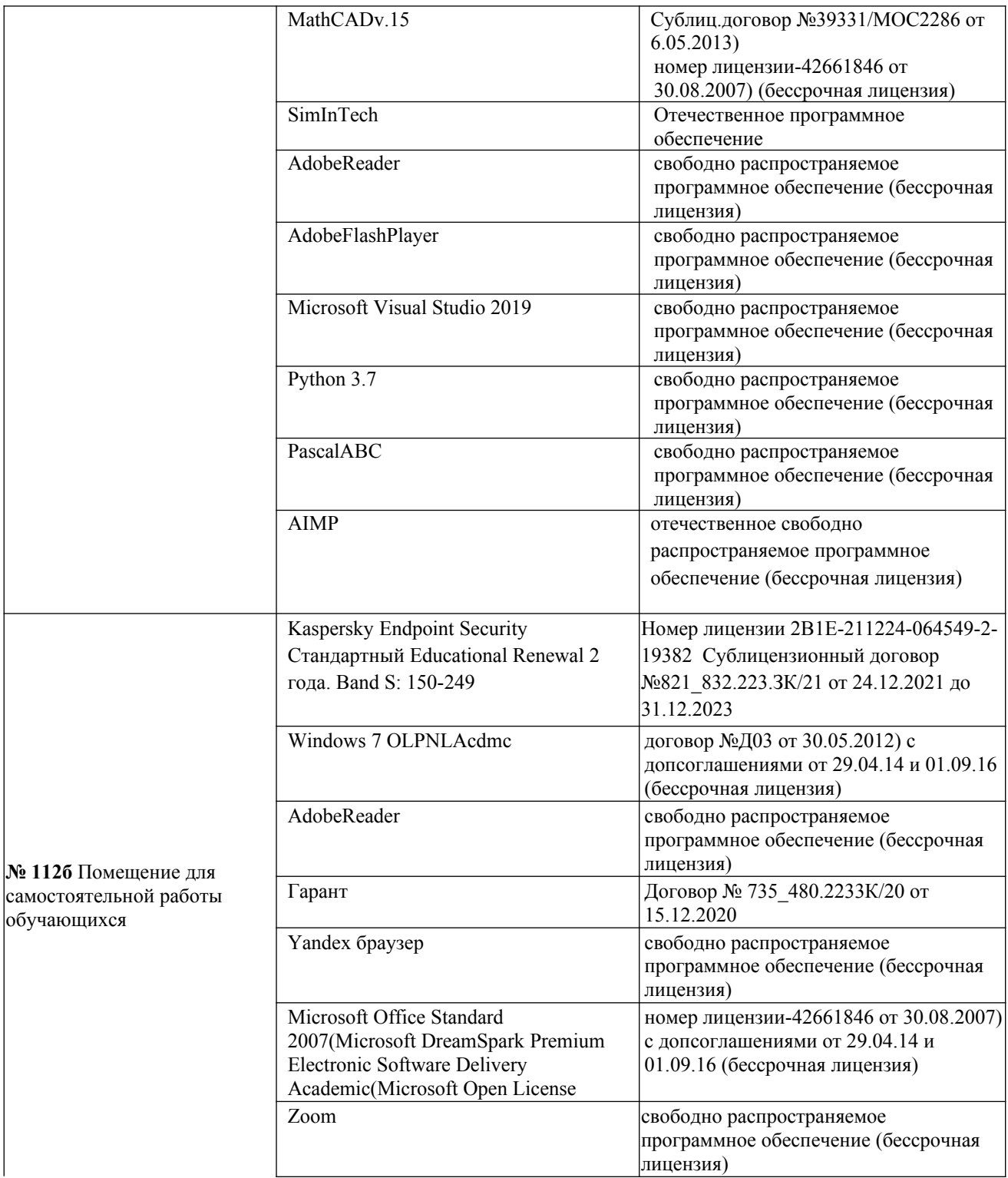

## **13. Материально-техническое обеспечение дисциплины**

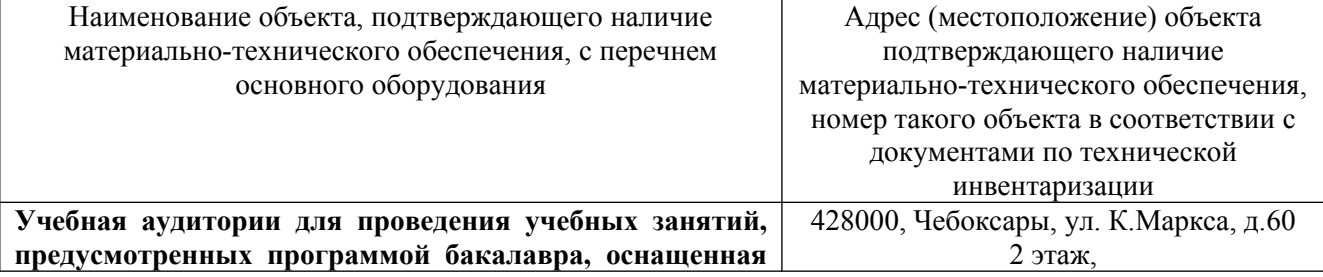

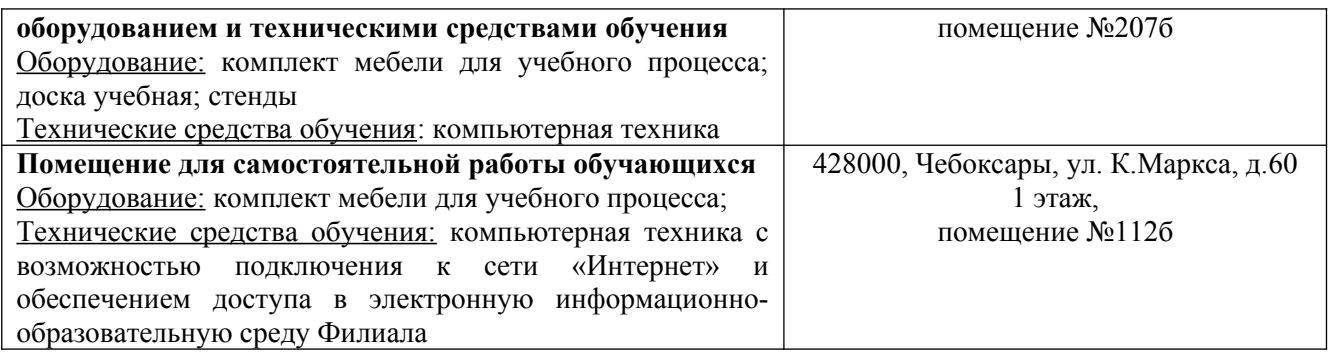

#### **14. Методические указания для обучающегося по освоению дисциплины**

#### *Методические указания для занятий лекционного типа*

В ходе лекционных занятий обучающемуся необходимо вести конспектирование учебного материала, обращать внимание на категории, формулировки, раскрывающие содержание тех или иных явлений и процессов, научные выводы и практические рекомендации.

Необходимо задавать преподавателю уточняющие вопросы с целью уяснения теоретических положений, разрешения спорных ситуаций. Целесообразно дорабатывать свой конспект лекции, делая в нем соответствующие записи из основной и дополнительной литературы, рекомендованной преподавателем и предусмотренной учебной программой дисциплины.

*Методические указания для занятий лабораторного и (практического) типа.*

Выполнению лабораторных (практических) работ предшествует проверка знаний студентов – их теоретической готовности к выполнению задания. Проверка знаний проводится в форме, которую определяет преподаватель дисциплины (тестирование, опрос).

При проведении лабораторных (практических) занятий выделяют следующие разделы:

– общие положения (перечень лабораторных или практических

– занятий);

- ообщие требования к выполнению работ, общие требования к
- выполнению отчета);
- инструкция по каждой работе;

– справочные материалы и т. д.

Лабораторные занятия позволяют развивать у обучающегося творческое теоретическое мышление, умение самостоятельно изучать литературу, анализировать практику; учат четко формулировать мысль, вести дискуссию, то есть имеют исключительно важное значение в развитии самостоятельного мышления.

Подготовка к практическому занятию включает два этапа. На первом этапе обучающийся планирует свою самостоятельную работу, которая включает: уяснение задания на самостоятельную работу; подбор основной и дополнительной литературы; составление плана работы, в котором определяются основные пункты предстоящей подготовки. Составление плана дисциплинирует и повышает организованность в работе.

Второй этап включает непосредственную подготовку к занятию, которая начинается с изучения основной и дополнительной литературы. Особое внимание при этом необходимо обратить на содержание основных положений и выводов, объяснение явлений и фактов, уяснение практического приложения рассматриваемых теоретических вопросов. Далее следует подготовить тезисы для выступлений по всем учебным вопросам, выносимым на практическое занятие или по теме, вынесенной на дискуссию (круглый стол), продумать примеры с целью обеспечения тесной связи изучаемой темы с реальной жизнью.

Готовясь к докладу или выступлению в рамках интерактивной формы (дискуссия, круглый стол), при необходимости, следует обратиться за помощью к преподавателю.

#### *Методические указания к самостоятельной работе.*

Самостоятельная работа обучающегося является основным средством овладения учебным материалом во время, свободное от обязательных учебных занятий. Самостоятельная работа обучающегося над усвоением учебного материала по учебной дисциплине может выполняться в библиотеке университета, учебных кабинетах, компьютерных классах, а также в домашних условиях. Содержание и количество самостоятельной работы обучающегося определяется учебной программой дисциплины, методическими материалами, практическими заданиями и указаниями преподавателя.

*Самостоятельная работа в аудиторное время может включать:* 

1) конспектирование (составление тезисов) лекций;

- 2) выполнение контрольных работ;
- 3) решение задач;

*из:*

- 4) работу со справочной и методической литературой;
- 5) работу с нормативными правовыми актами;
- 6) выступления с докладами, сообщениями на семинарских занятиях;
- 7) защиту выполненных работ;

8) участие в оперативном (текущем) опросе по отдельным темам изучаемой дисциплины;

9) участие в собеседованиях, деловых (ролевых) играх, дискуссиях, круглых столах, конференциях;

#### 10) участие в тестировании и др.

# *Самостоятельная работа во внеаудиторное время может состоять*

- 1) повторения лекционного материала;
- 2) подготовки к практическим занятиям;
- 3) изучения учебной и научной литературы;

4) изучения нормативных правовых актов (в т.ч. в электронных базах данных);

- 5) решения задач, и иных практических заданий;
- 6) подготовки к контрольным работам, тестированию и т.д.;

7) подготовки к практическим занятиям устных докладов (сообщений);

8) выполнения курсовых работ, предусмотренных учебным планом;

9) выполнения выпускных квалификационных работ и др.;

10) выделения наиболее сложных и проблемных вопросов по изучаемой теме, получение разъяснений и рекомендаций по данным вопросам с преподавателями на консультациях;

11) проведения самоконтроля путем ответов на вопросы текущего контроля знаний, решения представленных в учебно-методических материалах кафедры задач, тестов, докладов;

12) текущий контроль осуществляется в форме устных, тестовых опросов, докладов;

В случае пропусков занятий, наличия индивидуального графика обучения и для закрепления практических навыков студентам могут быть выданы типовые индивидуальные задания, которые должны быть сданы в установленный преподавателем срок.

#### **15. Особенности реализации дисциплины для инвалидов и лиц с ограниченными возможностями здоровья**

Обучение по дисциплине «Методы и средства подготовки электронных и печатных изданий» инвалидов и лиц с ограниченными возможностями здоровья (далее ОВЗ) осуществляется преподавателем с учетом особенностей психофизического развития, индивидуальных возможностей и состояния здоровья таких обучающихся.

Для студентов с нарушениями опорно-двигательной функции и с ОВЗ по слуху предусматривается сопровождение лекций и практических занятий мультимедийными средствами, раздаточным материалом.

Для студентов с ОВЗ по зрению предусматривается применение технических средств усиления остаточного зрения, а также предусмотрена возможность разработки аудиоматериалов.

Обучение инвалидов и лиц с ограниченными возможностями здоровья может осуществляться как в аудитории, так и с использованием электронной информационно-образовательной среды, образовательного портала и электронной почты.

## ЛИСТ ДОПОЛНЕНИЙ И ИЗМЕНЕНИЙ

рабочей программы дисциплины

Рабочая программа дисциплины рассмотрена, обсуждена и одобрена для исполнения в 2021-2022 учебном году на заседании кафедры, протокол  $N_2$  10 от «10» апреля 2021 г.

Внесены дополнения и изменения в части актуализации лицензионного программного обеспечение, используемое при осуществлении образовательного процесса по данной дисциплины, а так же современных профессиональных баз данных и информационных справочных системах.

Рабочая программа дисциплины рассмотрена, обсуждена и одобрена для исполнения в 2022-2023 учебном году на заседании кафедры, протокол № 10 от «14» мая 2022 г.

\_\_\_\_\_\_\_\_\_\_\_\_\_\_\_\_\_\_\_\_\_\_\_\_\_\_\_\_\_\_\_\_\_\_\_\_\_\_\_\_\_\_\_\_\_\_\_\_\_\_\_\_\_\_\_\_\_\_\_\_\_\_\_\_\_\_

Внесены дополнения и изменения в части актуализации лицензионного программного обеспечение, используемое при осуществлении образовательного процесса по данной дисциплины, а так же современных профессиональных баз данных и информационных справочных системах, актуализации тем для самостоятельной работы, актуализации вопросов для подготовки к промежуточной аттестации, актуализации перечня основной и дополнительной учебной литературы.

\_\_\_\_\_\_\_\_\_\_\_\_\_\_\_\_\_\_\_\_\_\_\_\_\_\_\_\_\_\_\_\_\_\_\_\_\_\_\_\_\_\_\_\_\_\_\_\_\_\_\_\_\_\_\_\_\_\_\_\_\_\_\_\_\_\_

Рабочая программа дисциплины рассмотрена, обсуждена и одобрена для исполнения в 2023-2024 учебном году на заседании кафедры, протокол № 6 от «04» марта 2023 г

Внесены дополнения и изменения в части актуализации лицензионного программного обеспечение, используемое при осуществлении

образовательного процесса по данной дисциплины, а так же современных профессиональных баз данных и информационных справочных системах, актуализации электронно-библиотечных систем.

\_\_\_\_\_\_\_\_\_\_\_\_\_\_\_\_\_\_\_\_\_\_\_\_\_\_\_\_\_\_\_\_\_\_\_\_\_\_\_\_\_\_\_\_\_\_\_\_\_\_\_\_\_\_\_\_\_\_\_\_\_\_\_\_

Рабочая программа дисциплины рассмотрена, обсуждена и одобрена для исполнения в 202\_\_-202\_\_ учебном году на заседании кафедры, протокол №  $\overline{\text{or}} \ll \rightarrow$  202 г.

Внесены дополнения и изменения

 $\_$  , and the contribution of the contribution of  $\mathcal{L}_\mathcal{A}$  , and the contribution of  $\mathcal{L}_\mathcal{A}$  , and the contribution of  $\mathcal{L}_\mathcal{A}$